### **МІНІСТЕРСТВО ОСВІТИ І НАУКИ УКРАЇНИ**

### **ХАРКІВСЬКИЙ НАЦІОНАЛЬНИЙ УНІВЕРСИТЕТ МІСЬКОГО ГОСПОДАРСТВА імені О. М. БЕКЕТОВА**

### МЕТОДИЧНІ ВКАЗІВКИ

до практичних занять, виконання контрольних робіт та самостійної роботи

з дисципліни

# *«***ОЧИЩЕННЯ ВЕНТИЛЯЦІЙНИХ ВИКИДІВ»**

(для студентів за напрямом підготовки 6.060101 – Будівництво фахове спрямування «Теплогазопостачання і вентиляція»

> Харків ХНУМГ ім. О. М. Бекетова 2016

Методичні вказівки до практичних занять, виконання контрольних робіт та самостійної роботи з дисципліни «Очищення вентиляційних викидів» (для студентів за напрямом підготовки 6.060101 – Будівництво фахове спрямування «Теплогазопостачання і вентиляція») / Харків. нац. ун-т міськ. госп-ва ім. О. М. Бекетова ; уклад. : В. В. Гранкіна. – Харків : ХНУМГ ім. О. М. Бекетова,  $2016. - 45$  c.

Укладач канд. техн. наук В. В. Гранкіна

Рецензент канд. техн. наук О. В. Ромашко

Рекомендовано кафедрою експлуатації газових і теплових систем, протокол № 8 від 27.08.2012 р.

# **Зміст**

# **Стор.**

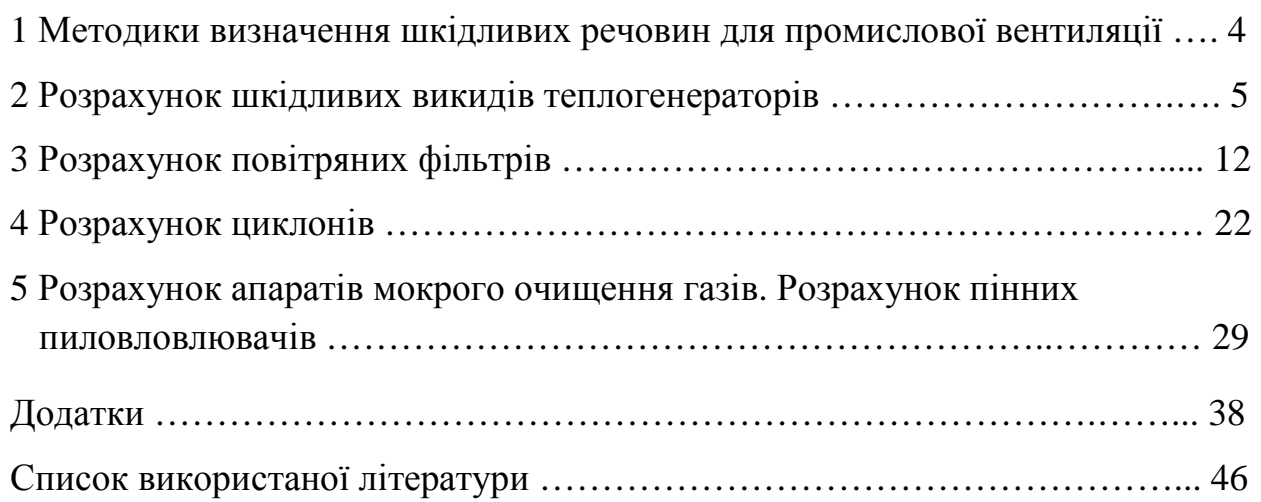

#### **1 Методики визначення шкідливих речовин для промислової вентиляції**

З метою запобігання забрудненню атмосфери шкідливими речовинами, які знаходяться у вентиляційному повітрі, згідно ДСТУ ІSО 14001-97 необхідно здійснювати регулювання параметрів повітряного середовища.

Повітря, що видаляється з приміщення, повинно очищатися, якщо концентрації шкідливих речовин у ньому перевищує ГДК. Для цього спочатку визначають максимальну концентрацію зварювального аерозолю в повітрі, що викидається:

$$
C_B = \frac{800 \sum (G_i \cdot M_{pi})}{L}, \tag{1.1}
$$

- де *G* питомі виділення шкідливостей на одиницю ваги зварювальних матеріалів, що витрачаються, г/кг;
	- *Mрі* витрата (продуктивність розплавлення) зварювальних матеріалів, кг/год;
	- $L$  загальний об'єм повітря, що відсмоктується, м $^3$ /год.

Потім розраховують гранично допустиму концентрацію пилу в повітрі, що викидається, згідно ДСП від 09.07.1997 № 201-97 «Державні санітарні правила охорони атмосферного повітря населених місць (від забруднення хімічними та біологічними речовинами)» (при *L* < 15000 м 3 /год):

$$
C_{T\#K} = 0.6 \cdot (160 - 4 \cdot 10^{-3} \cdot L). \tag{1.2}
$$

При об'ємі повітря, що відсмоктується, *L* > 15000 м 3 /год для зварювального аерозолю *СГДК* = 60 мг/м 3 .

Якщо *СВ* > С*ГДК*, повітря, що викидається в атмосферу, необхідно очищати, для цього в системах вентиляції передбачають фільтри для уловлювання шкідливих речовин.

Шкідливі речовини у вигляді газів нейтралізуються, переважно поглинанням рідкими реагентами (абсорбцією) і твердими речовинами (адсорбцією). Деякі газоподібні речовини нейтралізуються спаленням (окисненням).

Для уловлювання зварювальних аерозолів у системах вентиляції та фільтровентиляційних агрегатах застосовуються електростатичні, тканинні, паперові та комбіновані фільтри.

## **2 Розрахунок шкідливих викидів для теплогенераторів 2.1 Розрахунок викидів забруднюючих викидів від котлів теплових електростанцій**

Методика призначена для розрахунку викидів шкідливих речовин від котлів теплових електростанцій (теплоенергетичні котли). Основними забруднюючими речовинами від теплоенергетичних котлів для атмосфери є: тверді частки; оксид сірки, оксид вуглецю, оксид ванадію, оксид азоту.

Використовують наступну послідовність розрахунку шкідливих викидів.

1. Для визначення викидів твердих речовин часток летючої золи і незгорілого палива використовують наступну формулу

$$
\Pi_{\scriptscriptstyle{mg}} = B \frac{A^r}{100 - \Gamma_{\scriptscriptstyle{yH}}} a_{\scriptscriptstyle{yH}} (1 - \eta), \tag{2.1}
$$

де *В* – витрата натурального палива (т/рік, г/с);

*А r* – зольність палива (%);

- *аун* частка золи у віднесенні;
- *η* частка твердих часток, що уловлюються в золоуловлювачах (приймаються за даними вимірювань);
- *Гун* вміст пального у віднесенні (%).

За відсутності експлуатаційних даних про кількість твердих часток, що викидаються, розраховують за формулою

$$
\Pi_{mg} = 0.01B(a_{yn}A^r + q_4^{yn} \frac{Q_n^r}{32680}) \cdot (1 - \eta), \qquad (2.2)
$$

де *q*<sup>4</sup> *ун* – втрати теплоти з віднесенням від механічної неповноти згорання палива (%). Для мазутних котлів  ${q_4}^{\mathcal{Y}^{\mu}}$  може бути прийняте  $0{,}02$  %.

Якщо відсутні експлуатаційні дані про *q*<sup>4</sup> *ун* при спалюванні твердого палива, то для наближеного розрахунку підставляють нормативне значення *q*<sup>ун</sup>;

- *Qн r* – нижча теплота згорання палива (кДж/кг).
- 2. Для визначення викидів оксидів сірки в перерахунку на *SO*<sup>2</sup> використовують формулу

$$
\Pi so_2 = 0.02BS^r \left(1 - \eta'_{so_2}\right) \cdot \left(1 - \eta''_{so_2}\right),\tag{2.3}
$$

де *S r* – вміст сірки в паливі (%);

 $\eta'_{so_2}$  – частка оксидів сірки, зв'язуваних летючою золою в котлі;

 $\eta''_{so_2}$  – частка оксидів сірки, уловлюваних в золоуловлювачі попутно з твердими частинками.

Від долі оксидів зв'язуваних летючою золою в котлі, залежить від зольності палива і вмісту вільного лугу у летючій золі.

Під низькотемпературним спалюванням розуміють спалювання всього вугілля з *Q<sup>н</sup> р* < 23050 кДж/кг в топках з твердим шлаковидаленням при температурі факелу *Тф* < 1500 °C. Під високотемпературним спалюванням розуміється спалювання всього вугілля в топках з рідким шлаковидаленням, а також вугілля з *Q<sup>н</sup> р* > 23050 кДж/кг в топках з твердим шлаковидаленням при температурі факелу *Тф* < 1500 °C.

Частка оксидів сірки ( $\eta''_{so_2}$ ), уловлюваних в сухих золоуловлювачах (електрофільтрах, батарейних циклонах), приймається рівною нулю. У мокрих золоуловлювачах вона залежить від витрати і загальної лужності зрошуваної води та від приведеної сірчистості палива при прийнятих на теплових електростанціях питомих витратах води на зрошування золоуловлювачів 0,1-0,15 л/м<sup>3</sup>.

3. Для визначення оксиду вуглецю у викидах використовують наступну формулу

$$
\Pi_{co} = 0,001C_{co}B(1 - \frac{q_4}{100}),\tag{2.4}
$$

де *Ссо* – вихід оксиду вуглецю при спалюванні твердого, рідкого або газоподібного палива (кг/т, кг/тис. м $^3$ ) визначається за формулою

$$
C_{co} = \frac{q_3 R Q_i^r}{1013},\tag{2.5}
$$

де *q*3, *q*4 – втрати теплоти відповідно від хімічної і механічної неповноти згорання палива (%);

*R* – коефіцієнт, що враховує частку втрати теплоти унаслідок хімічної неповноти згорання палива, обумовленої вмістом оксиду вуглецю в продуктах згорання. Для твердого палива  $R = 1,0$ , для газу  $R = 0.5$ ;  $Q_{i}^{~r}$  – теплота згорання натурального палива (кДж/кг, кДж/м $^3$ ).

Значення *q*3, *q*4 – приймаються за експлуатаційними даними або по нормах «Теплового розрахунку котельних агрегатів. Нормативний метод».

При спалюванні газу і мазуту з гранично малими надлишками повітря (*α* = 1,01-1,05) слід приймати *q*3 = 0,15 % згідно «Руководящим указаниям по переводу котлов, работающих на сернистых топливах в режим сжигания с предельно малым избытком воздуха»; при *α* ≥ 1,05 слід приймати *q*3 = 0*.*

4. Розрахунок викидів оксидів ванадію за перерахунком на пентаксид (т/рік, г/c), обчислюється за формулою

$$
\Pi_{V2O5} = 10^{-6} \cdot G_{V2O5} \cdot B \cdot (1 - \eta_{OC}) \cdot (1 - \eta_{y}), \tag{2.6}
$$

- де *GV*2*O*<sup>5</sup> вміст оксидів ванадію в рідкому паливі в перерахунку на *GV*2*O*<sup>5</sup>  $(\Gamma/T)$ ;
	- *ηос* коефіцієнт осідання оксидів ванадію на поверхні нагріву котлів. Для котлів з проміжними параперегрівачами, очищення поверхонь нагріву яких проводиться в зупиненому стані; *ηос* = 0,07; для котлів без проміжних параперегрівачів за тих же умов очищення *ηос* = 0,05, для решти випадків *ηос* = 0;
	- *ηу* – частка твердих частинок продуктів згорання рідкого палива, що уловлюються в пристроях для очищення газів мазутних котлів. Значення *η<sup>у</sup>* оцінюється для середніх умов роботи уловлюючих пристроїв за рік.

За умови результатів аналізу палива вміст оксидів ванадію (*GV*2*O*<sup>5</sup>) в мазуті з *S r* > 0,4 % визначається орієнтовано за формулою

$$
G_{V2O5} = 95,4S' - 31,6,\t(2.7)
$$

де *S r* – вміст сірки в мазуті (%).

5. Розрахунок викидів оксиду азоту в перерахунку на  $NO<sub>2</sub>$  (т/рік, г/с) обчислюється за формулою

$$
\Pi_{NO2} = 0.34 \cdot 10^{-7} K \cdot B \cdot Q_{\scriptscriptstyle H}^r \cdot (1 - \frac{q_1}{100}) \cdot \beta_1 \cdot (1 - \varepsilon_1 r) \cdot \beta_2 \cdot \beta_3 \cdot \varepsilon_2, \tag{2.8}
$$

- де *К* коефіцієнт, що характеризує вихід оксидів азоту (кг/т умовного палива);
	- *β*1 коефіцієнт, що враховує вплив вмісту азоту в паливі на вихід оксидів азоту;
	- *β*2 коефіцієнт, що враховує конструкцію пальників (для вихрових пальників  $\beta_2 = 1$ , для прямоточних  $\beta_2 = 0.85$ ;
	- *β*3 коефіцієнт, що враховує вид шлаковидалення. При рідкому шлаковидаленні  $\beta_3 = 1,4$ , в решті всіх випадків  $\beta_3 = 1$ ;
	- *ε*1 коефіцієнт, характеризує ефективність дії рециркулюючих газів залежно від умов їх подачі в топку;
	- *ε*2 коефіцієнт, характеризує зниження викидів оксидів азоту при подачі частини повітря окрім основних пальників (при двоступінчатому спалюванні), визначається залежно від умови збереження загального надлишку за котлом;
	- *r* ступінь рециркуляції димових газів (%).

Коефіцієнт *К* для котлів паропродуктивністю більше 70 т/год при спалюванні газу і мазуту у всьому діапазоні навантажень, а також при високотемпературному спалюванні твердого палива з навантаженнями вище 75 % номінального визначається за формулою

$$
K = \frac{12D_{\phi}}{200 + D},
$$
\n(2.9)

де *D* і *Dф* – номінальна та фактична парапродуктивність котла (т/год).

Для котла парапродуктивністю 30-70 т/год

$$
K = \frac{D_{\phi}}{20}.
$$
\n
$$
(3.10)
$$

Для водогрійних котлів потужністю більше 125 ГДж/год (30 Гкал/год), коефіцієнт *К* визначається за формулою

$$
K = \frac{2.5Q_{\phi}}{84 + Q},
$$
\n(2.11)

де *Q*, *Qф* – номінальна і фактична теплова потужність котла (ГДж/год).

Значення *β*<sup>1</sup> для енергетичних котлів, в яких спалюється тверде паливо, визначається за формулою

$$
\beta_1 = 0.178 + 0.47N^r, \tag{2.12}
$$

де  $N^r$  – вміст азоту в паливі (%).

При спалюванні рідкого і газоподібного палива з різними коефіцієнтами надлишку повітря в топковій камері (*αт*), коефіцієнти *β*<sup>1</sup> приймаються рівними (табл. 1.1).

Таблиця 1.1 – Коефіцієнт *β*<sup>1</sup> в залежності від надлишку повітря в топковій камері

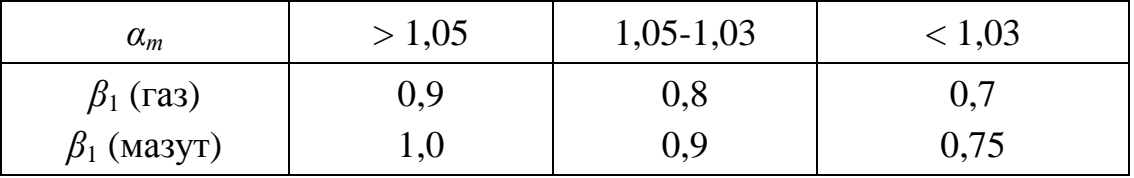

При одночасному спалюванні в топках енергетичних котлів двох видів палива з витратою одного з них більше 90 % значення коефіцієнта *β*<sup>1</sup> повинно визначатися за основним видом палива.

#### **2.2 Розрахунок викидів забруднюючих речовин при спалюванні паливав котлі продуктивністю до 30 т/год**

Методика призначена для розрахунку викидів шкідливих речовин з газоподібними продуктами згорання при спалюванні твердого палива, мазуту і газу в промислових діючих топках комунальних котлоагрегатів та побутових теплогенераторів.

Застосовується наступна послідовність розрахунку.

1. Розрахунок твердих часток. Розрахунок викидів твердих часток летючої золи і палива (т/рік, г/c), що недогорають, та викидаються в атмосферу з димовими газами котлоагрегату в одиницю часу при спалюванні твердого палива і мазуту, виконується за формулою

$$
\Pi_{mg} = B \cdot A^r \cdot \chi \cdot (1 - \eta), \tag{2.13}
$$

де *В* – витрата палива (т/рік, г/с);

*А r* – зольність палива (%);

*η* – частка твердих часток, що уловлюються в золоуловлювачах;

- $\chi$  поправочний коефіцієнт, який визначається  $\chi = a_{\nu}$ /(100  $\Gamma_{\nu}$ );
- *аун* частка золи палива у віднесенні (%);

*Гун* – вміст пального у віднесенні (%).

2. Розрахунок викидів оксиду сірки. Розрахунок викидів оксиду сірки в перерахунку на  $SO_2$  (т/рік, г/с), що викидаються в атмосферу з димовими газами котлоагрегата в одиницю часу, виконується за формулою

$$
\Pi_{SO_2} = 0.02 \cdot B \cdot S^r \cdot (1 - \eta_{SO_2}') \cdot (1 - \eta_{SO_2}''), \tag{2.14}
$$

- де *В* витрата твердого і рідкого (т/рік, т/год, г/с), газоподібного (тис. м 3 /рік, тис м<sup>3</sup>/год, м<sup>3</sup>/с) палива;
	- S<sup>r</sup> вміст сірки в паливі (%, для газоподібного палива мг/м<sup>3</sup>);
	- *η`SO*<sup>2</sup> доля оксидів сірки, зв'язуваних летючою золою палива;
	- *η``SO*<sup>2</sup> частка оксидів сірки, уловлюваних в золоуловлювачі (для сухих золоуловлювачів приймається рівною нулю, для мокрих залежно від лужності зрошуючої води).

За наявності в паливі сірководня розрахунок викидів додаткової кількості оксидів сірки в перерахунку приймається на  $SO_2$  і виконується за формулою

$$
\Pi_{SO_2} = 1,88 \cdot 10^{-2} \cdot B \cdot H_2 S,\tag{2.15}
$$

де *Н*2*S*– вміст сірководня в паливі (%).

3. Розрахунок оксидів вуглецю. Розрахунок викидів оксиду вуглецю в одиницю часу (т/рік, г/c), виконується за формулою

$$
\Pi_{co} = 0,001 \cdot C_{co} \cdot B \cdot (1 - \frac{q_4}{100}),\tag{2.16}
$$

де *В* – витрата палива (т/рік, г/с, тис. м 3 /рік, л/с);

*Ссо* – вихід оксиду вуглецю при спалюванні палива (кг/т, кг/тис. м 3 палива) – розраховується за формулою

$$
\Pi_{co} = q_3 \cdot R \cdot Q_i^r, \qquad (2.17)
$$

де *q*3 – втрати теплоти унаслідок хімічної неповноти згорання палива (%);

- *R* коефіцієнт, що враховує частку втрати теплоти унаслідок хімічної неповноти згорання палива, обумовленої наявністю в продуктах згорання оксиду вуглецю (для твердого палива *R* = 1, для мазуту  $R = 0,65$ ;
- $Q_{i}^{\ r}$  нижча теплота згорання палива (МДж/кг, Мдж/м $^{3}$ ).

За відсутності експлуатаційних даних значення *q*3, *q*<sup>4</sup> приймають з довідкової літератури.

Орієнтовна оцінка викиду оксиду вуглецю (т/рік, г/с) може проводитися за формулою

$$
\Pi_{co} = 0.001 \cdot K_{co} \cdot B \cdot Q_i^r \cdot (1 - \frac{q_4}{100}), \tag{2.18}
$$

де *Ксо* – кількість оксиду вуглецю на одиницю теплоти, що виділяється при горінні палива (кг/ГДж) приймається за довідковою літературою.

4. Розрахунок оксидів азоту. Кількість оксидів азоту (у перерахунку на NO2), що викидаються в одиницю часу (т/рік, г/с), розраховується за формулою

$$
\Pi_{NO_x} = 0.001 \cdot K_{NO_x} \cdot B \cdot Q_i^r \cdot (1 - \beta), \tag{2.19}
$$

де *В* – витрата натурального палива за даний період часу (т/рік, тис. м 3 /рік, г/с, л/с);

- $Q_{i}^{~r}$  теплота згорання натурального палива (МДж/кг, МДж/м $^3$ );
- *К NO*<sup>2</sup> – параметр, що характеризує кількість оксидів азоту, що утворюються на 1 ГДж тепла (кг/ГДж);
- *β* коефіцієнт залежний від ступеня зниження викидів оксидів азоту в результаті застосування технічних рішень.

Значення  $K_{_{NO_{2}}}$  визначається за графіками для різних видів палива залежно від номінального навантаження котлоагрегатів. При навантаженні котла, що відрізняється від номінальної  $K_{NO_2}$  слід умножати на  $\left(\frac{\mathcal{Z}\phi}{O}\right)^{0,25}$ *н ф Q Q* або на  $\left(\frac{2\phi}{D}\right)^{0.25}$ *н ф D D* , де *Dн*, *Dф* – відповідно номінальна і фактична паропродуктивність (т/год), *Qн*, *Qф* – відповідно номінальна і фактична потужність (кВт).

Якщо є дані про вміст оксидів азоту в димових газах (%), то викид (кг/год) обчислюють за формулою

$$
\Pi_{NO_x} = 20.4 \cdot C_{NO_x} \cdot V \cdot B \cdot (1 - \frac{q_4}{100}), \tag{2.20}
$$

де *СNOx* – відомий вміст оксидів азоту в димових газах (% за об'ємом). Значення *СNOx* (мг/м 3 ) наводяться в довідковій літературі;

*V* – об'єм продуктів згорання палива (м 3 /кг) при відомому коефіцієнті надлишку повітря.

#### **3 Розрахунок повітряних фільтрів**

Вибір фільтрів при проектуванні повинен ґрунтуватися на відповідності ефективності фільтрів вимогам до чистоти повітря з врахуванням початкової кількості пилу. Одночасно повинні братися до уваги початковий опір фільтру та зміна опору при його запиленості, конструктивні і експлуатаційні особливості фільтрів.

З техніко-економічних міркувань аеродинамічний опір фільтрів не повинен перевищувати 750-1500 Па, і лише в особливих випадках він може складати до 2-2,5 кПа. При вищому значенні аеродинамічного опору різко збільшується коефіцієнт проскакування частинок і можливий зрив рукавів або їх руйнування по шву в результаті аеродинамічних ударів при перемиканні секцій на регенерацію.

Вибір фільтру за ефективністю рекомендується проводити згідно з таблицею 3.1.

| Ступінь забруднення<br>атмосферного повітря             | Характеристика<br>місцевості                       | Середньодобова<br>концентрація пилу в<br>атмосферному повітрі, |
|---------------------------------------------------------|----------------------------------------------------|----------------------------------------------------------------|
| Чистий                                                  | Сільські місцевості і<br>непромислові селища       | До 0,15                                                        |
| Житлові райони<br>Слабо забруднений<br>промислових міст |                                                    | > 0.5                                                          |
| Сильно забруднений                                      | Індустріальні райони<br>промислових міст           | >1                                                             |
| Надмірно забруднений                                    | Території підприємств з<br>Великим пиловим викидом | $>$ 3 і більш                                                  |

Таблиця 3.1 – Характеристики забруднення атмосферного повітря

Основне завдання перевірити достатність їх пиломісткості, інакше експлуатація фільтрів може бути ускладнена.

#### **3.1 Розрахунок осередкового фільтру**

Виходячи з опору фільтру, який може бути допущений в запроектованій системі та аеродинамічної характеристики фільтру, вибраного відповідно до вимог з ефективності очищення, задаються повітряним навантаженням і визначають типорозмір фільтру та площу фільтруючої поверхні.

Необхідна площа фільтруючої поверхні фільтру, визначається за формулою

$$
F\phi = \frac{L}{L_{y\phi}},\tag{3.1}
$$

де *L* – кількість повітря, м 3 /год, яке очищає фільтр;

 $L_{y\partial}$  – питоме повітряне навантаження, м<sup>3</sup>/(м<sup>2</sup>·год).

Для розрахунку кількості осередків фільтру (*np*), наприклад для типу ФяР, приймають площу поверхні одного осередку (*f*) за технічними характеристиками фільтру і розраховують за формулою

$$
n_p = \frac{F_{\phi}}{f}.
$$
\n(3.2)

Визначають кількість осередків фільтру (*nу*), округлюють до цілого числа. Визначають кількість пилу, що буде уловлюватися у фільтрі за формулою

$$
m_{po} = \frac{L \cdot q_{\scriptscriptstyle{A}} \cdot \eta}{n_{\scriptscriptstyle{y}} \cdot 100},\tag{3.3}
$$

де  $q_n$  — початкова концентрація, г/м<sup>3</sup>;

*η* – ступінь очищення, %;

100 – перевідний коефіцієнт.

Визначають пиломісткість одного осередку фільтру за формулою

$$
\Pi_1 = \Pi_0 \cdot f,\tag{3.4}
$$

де  $\Pi$  – пиломісткість фільтру, г/м<sup>2</sup>, вибирають згідно номенклатурі характеристик фільтру.

Визначають час роботи фільтру *τ* (годин), до регенерації за формулою

$$
\tau = \frac{\Pi_1}{m_{po}}.
$$

Формують встановлювані соти для монтажу в них осередків фільтру в припливної установці.

*Приклад*. Підібрати фільтр для санітарно-гігієнічного очищення зовнішнього повітря, що подається у виробничі приміщення підприємства, розташованого в індустріальному районі промислового міста. Об'єм подаваємого повітря *L* = 6000 м<sup>3</sup>/год. Тиск вентиляційної системи 150 Па. Режим роботи двозмінний -16 годин. Фільтри мають бути регенерованими.

*Рішення.* Початкову запиленість повітря приймаємо для індустріального району - 1 мг/м<sup>3</sup>. Вимоги до санітарно-гігієнічного очищення, як правило, задовольняються фільтрами III класу ефективності. Враховуючи невеликий об'єм повітря, що очищається, застосовуємо осередкові фільтри ФяР.

При встановлені чотирьох фільтрів площею робочого перетину 0,22 м<sup>2</sup> кожне питоме повітряне навантаження складе

$$
6000/0,22 \cdot 4 = 6818 \text{ m}^3/(\text{год·m}^2).
$$

Початковий опір при цьому *Н* (*L*) = 40 Па (за номограмою). Ефективність фільтрів можна прийняти для заданої запиленості повітря в середньому 82 % (за номограмою). Розрахункова пиломісткість фільтрів при збільшені опору на 110 Па проти початкової ( $H = 150 - 40 = 110$  Па) визначається за номограмою і складає 2420 г/м<sup>2</sup>.

Кількість пилу, що осідає, на 1 м<sup>2</sup> фільтру ФЯР за добу, складе

 $0.001 \cdot 6818 \cdot 0.82 \cdot 16 = 89.5$  г/доб.

Тривалість роботи фільтру по досягненню заданого опору складе

$$
2420/89,5=27,5 \,\mathrm{pi}6.
$$

Таким чином, регенерація фільтра повинна проводитися через 27 днів.

#### **3.2 Розрахунок рукавного фільтру**

Рукавні фільтри складаються з розташованих у герметичному сталевому корпусі (прямокутного або круглого перерізу) вертикальних рукавів, об'єднаних у секції (рис. 3.1).

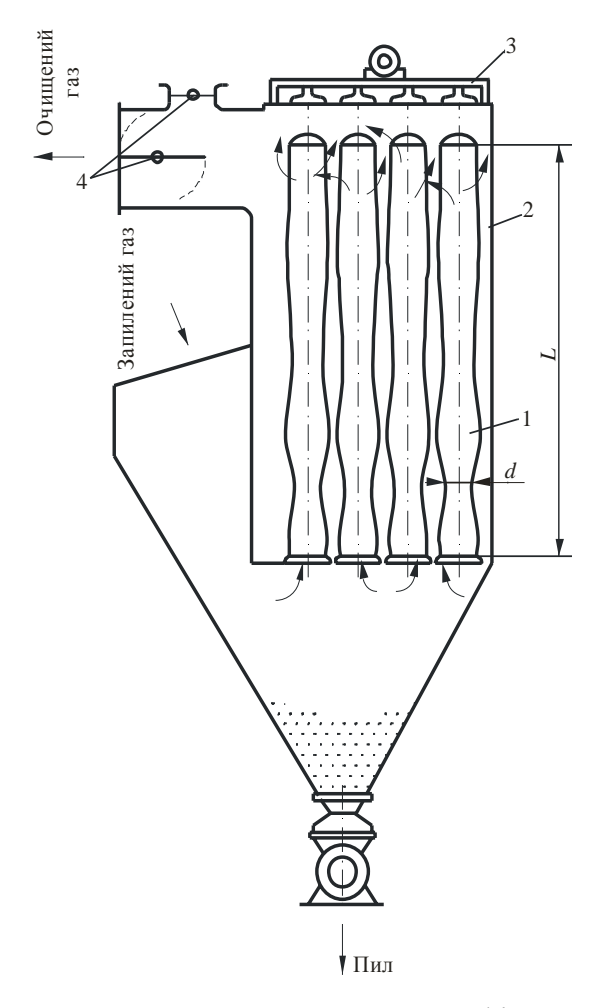

Рисунок 3.1 − Схема рукавного фільтру: 1 − рукав; 2 − корпус; 3 − струшувальний механізм; 4 − клапани очищеного газу та продувального повітря

Уловлені у процесі проходження запиленого газу крізь фільтрувальну тканину тверді частинки поступово зчіплюються одна з одною і разом з волокнами тканини утворюють пористу перегородку, яка забезпечує разом високий ступінь очищення газу. Тому рукавні фільтри доцільно використовувати як завершальні ступені установок пиловловлювання. Товщина шару пилу поступово збільшується і по досягненні нею певної величини різко зростає гідравлічний опір апарата (до 2000 Па). У цьому випадку фільтрування у секції припиняють і проводять регенерацію тканини шляхом струшування або зворотної продувки рукавів.

Рукавні фільтри працюють у обмеженому діапазоні температур. Верхня межа використання визначається термостійкістю фільтрувального матеріалу, а нижня – точкою роси відхідного газу. Якщо температура відхідних газів перевищує термостійкість тканини, до них додають охолоджувальне повітря (як правило, з навколишнього середовища) у кількості, необхідній для зниження температури суміші до допустимої величини.

У нашій країні прийнята наступна система маркування рукавних фільтрів: Ф – фільтр; Р – рукавний; О – зворотна продувка; К – каркасного; І – з імпульсною продувкою; ДІ – з двосторонньою імпульсною продувкою; У – уніфікований; римські цифри – кількість секцій; цифри після тире – поверхня фільтрації, м<sup>2</sup>.

Основною характеристикою тканинного фільтру є загальна поверхня його рукавів

$$
F = z \cdot \pi \cdot d \cdot L, \tag{3.5}
$$

де *z* − загальна кількість рукавів у апараті;

*d* = 0,125-0,300 м − діаметр рукавів;

*L* − їхня довжина, м, (рис. 3.1). Відношення довжини рукава до діаметра становить 16-20.

Оскільки під час роботи фільтра зі зворотною продувкою частина його рукавів *zпр* відключається на регенерацію, загальна площа поверхні рукавів, м 2 :

$$
F = \frac{F_{\phi} \cdot z}{z - z_{np}},\tag{3.6}
$$

де  $F_{\phi}$  – розрахункова поверхня фільтрації апарата, м<sup>2</sup>.

При імпульсній продувці витрати повітря на регенерацію не перевищує 0,2 % від витрат відхідного газу і можна приймати *F* = *Fф*.

Для фільтрів, що мають *n* самостійних секцій, кількість рукавів, що працюють одночасно на продувку:

$$
z_{np} = \frac{z}{n} \,. \tag{3.7}
$$

Для односекційних фільтрів можна прийняти *zпр* = (0,15 - 0,20) · *z*. Розрахункова поверхня фільтрації, м<sup>2</sup>:

$$
F_{\phi} = \frac{Q_{\rho} + Q_{o,n} + Q_{np}}{q_{\rho}}, \qquad (3.8)
$$

де *Q<sub>г</sub>* – витрати запиленого газу, що надходить в апарат, м<sup>3</sup>/с;

 $Q_{np} = (0, 1 - 0, 2) \cdot Q_z$  — витрати продувального повітря, м<sup>3</sup>/с;

 $Q_{o{\textit{\textbf{m}}}}$  – витрати охолоджувального повітря, м<sup>3</sup>/с;

 $q_z$  – питоме навантаження тканинного фільтра по газу, м<sup>3</sup>/(м<sup>2</sup>·с).

Величину  $q_z$  можна приймати рівною  $(0.8 - 1.0) \cdot 10^{-2}$  м<sup>3</sup>/(м<sup>2</sup>·с), або розрахувати за формулою:

$$
q_z = q_u \cdot c_1 \cdot c_2 \cdot c_3 \cdot c_4 \cdot c_5 / 60, \qquad (3.9)
$$

де  $q_{\mu}$  – нормативне питоме навантаження,  $\mu^3/(M^2 \cdot xB)$ : для комбікорму, борошна, зерна, шкіряного пилу, ошурок, тютюну дорівнює 3,5; для волокнистих та целюлозних матеріалів, гашеного вапна, гіпсу, піску − 2,6; для глинозему, цементу, вугілля, гуми, вапняку, пилу гірських порід − 2,0; для коксу, леткої золи пластмас, барвників, крохмалю − 1,7; для активованого вугілля, сажі, мийних засобів − 1,2; *с*1-*с*5 − коефіцієнти:

• *с*<sub>1</sub> − коефіцієнт, що враховує особливості регенерації фільтрувальних елементів: при струшуванні приймається 0,7-0,85, при зворотній продувці −  $0,55-0,7;$ 

•  $c_2 = 0.8-1.15$  – коефіцієнт, що враховує вплив концентрації пилу на питоме навантаження;

•  $c_3$  – коефіцієнт, що враховує вплив дисперсного складу пилу: при медіанному діаметрі більш 100 мкм приймається 1,2-1,4; від 50 до100 мкм − 1,1; від 10 до 50 мкм − 1,0; від 3 до10 мкм − 1,0; менш 3 мкм − 0,7-0,9;

• *с*4 − коефіцієнт, що враховує вплив температури газу (табл. 3.2);

•  $c_5$  – коефіцієнт, що враховує вимоги до якості очищення (для фільтрів, що справно працюють, приймається від 0,95 до 1,0).

Таблиця 3.2 − Значення коефіцієнта *с*4, що враховує вплив температури *t*

| t, $^{\circ}C$ | 20  | 40   | 60                         | 80   | 100                     | 120  | 140  | 160  |
|----------------|-----|------|----------------------------|------|-------------------------|------|------|------|
| $c_4$          | 1,0 | 0,90 | $\cdots$   0,84   $\cdots$ | 0,78 | $\sim$ 1 0,75 1 $\cdot$ | 0,73 | 0,72 | 0,70 |

У випадку, коли температура запиленого газу  $t_2$  перевищує допустиму  $t_0$ , витрати охолоджувального повітря визначаються за формулою:

$$
Q_{_{0,n}} = Q_{_2} \frac{\rho_{_2}(t_{_2} - t_{_{CM}})}{\rho_{_n}(t_{_{CM}} - t_{_n})},
$$
\n(3.10)

де  $\rho_z$  і  $\rho_n$  – відповідно густина газу й охолоджувального повітря, кг/м<sup>3</sup>;  $t_{\text{c}w}$ ,  $t_n$  – відповідно температура суміші ( $t_{\text{c}w} < t_o$ ) та атмосферного повітря, <sup>0</sup>С (для орієнтовних розрахунків  $t_n = 20$ <sup>0</sup>С).

Якщо запилений газ надходить до фільтру з температурою  $t_c < t_o$ , то кількість охолоджувального повітря приймають:

$$
Q_{_{0,n}} = (1,05 \div 1,10)Q_{_2} \,. \tag{3.11}
$$

Розраховану за формулою (3.12) поверхню фільтрації перевіряють на допустиму запиленість тканини:

$$
F_o > G_n / G_o , \qquad (3.12)
$$

де *Gп* – вихідна кількість пилу у відхідному газі, г/с;

 $G_{\partial} = (0, 2 - 0, 3) \Gamma/(M^2 \cdot c) - \text{допустима питома запиленість тканини.}$ 

Якщо рукавний фільтр використається як другий ступінь очищення за відомої ефективності вловлювання у першому ступені *η*1, то кількість твердої фази, що надходить на рукавний фільтр, г/с, визначається за рівнянням:

$$
G_{n2} = G_{n1} \cdot (1 - \eta_1), \tag{3.13}
$$

де 
$$
G_{n1}
$$
 – початкова кількість твердої фази в газі перед входом його в перший   
ступінь очищення, кг/с.

Гідравлічний опір запиленої тканини у рукавному фільтрі, Па, можна визначити за формулою А. С. Мандрико й І. Л. Пейсахова:

$$
\Delta P_{\phi} = \frac{817 \cdot \mu_{2} \cdot w_{\phi} \cdot (1 - m)}{d_{m} \cdot m^{3}} \cdot \left[ 0.82 \cdot 10^{-6} \cdot d_{m}^{0.25} \cdot m_{m}^{3} \cdot (1 - m) \cdot h_{0}^{2/3} + \frac{q_{2} \cdot t \cdot \rho_{c}}{\rho_{n}} \right], (3.14)
$$

де *µ<sup>г</sup>* – в'язкість газу, Па·с;

*wф* − швидкість фільтрування, м/с;

 $d_m$  – медіанний діаметр частинок пилу, м;

*т* – пористість шару пилу, частки;

*тт* – пористість тканини, частки;

 $\rho_n$  – густина пилу, кг/м<sup>3</sup>;

 $\rho_c$  — запиленість газу, кг/м<sup>3</sup>;

*t* – час між регенераціями (період регенерації), с;

*h*<sub>0</sub> – питомий гідравлічний опір свіжої (чистої) тканини, віднесений до товщини, що дорівнює 1 м, при швидкості повітря 1 м/с, Па.

Значення величин *т<sup>т</sup>* і *h*<sup>0</sup> для деяких тканин наведені у таблицею 3.3.

Таблиця 3.3 − Значення *т<sup>т</sup>* і *h*<sup>0</sup>

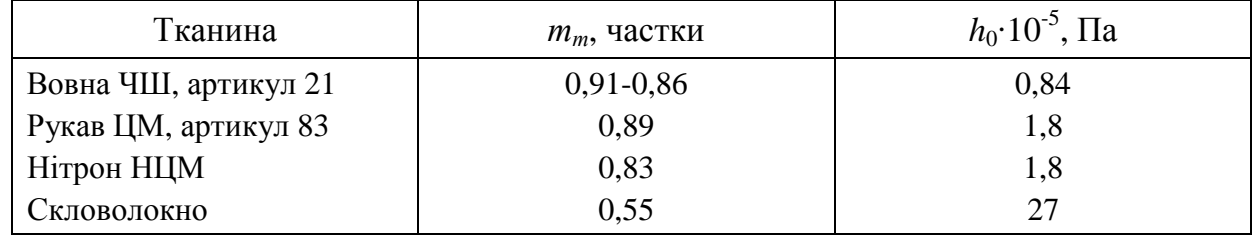

Пористість шару пилу залежить від її дисперсності й приблизно може бути визначена з вираження

$$
\varepsilon_n = 1 - 79 d_m^{0.47} \,. \tag{3.15}
$$

Занадто високі величини ∆*рф*, що відповідають тривалому проміжку часу між регенераціями, характеризуються зростанням винесення пилу і зниженням ефективності внаслідок нерівномірності структури пилового шару й тканини в окремих місцях, що призводить до утворення тріщин і каверн. При скороченні міжрегенераційного періоду й зменшенні ∆*р<sup>ф</sup>* ефективність фільтра також падає через порушення цілісності фільтруючого пилового шару. Таким чином, існує деяка оптимальна тривалість міжрегенераційного періоду, що відповідає максимальної ефективності роботи фільтра  $\Delta P_{\text{max}}$ , яку визначають експериментально. Тоді необхідна тривалість періоду між регенераціями *t<sup>ф</sup>* визначається

$$
t_{omm} = \frac{\Delta P_{\text{max}} / (\mu_z \cdot w_{\phi}) - A}{B \cdot w_{\phi} \cdot \rho_z},
$$
\n(3.16)

де *А* та *В* − коефіцієнти, що залежать від пористості, геометричних та аеродинамічних характеристик відповідно шару фільтрувальної перегородки з осадженими на стінках пор частинками пилу та вторинного шару пилу. Їх визначають за формулами:

$$
A = \frac{670 \cdot 10^{-6} \cdot (1 - \varepsilon_n)^2 \cdot \varepsilon_m^3 \cdot h_0^{2/3}}{d_m^{1.75} \cdot \varepsilon_n^3},
$$
 (3.17)

$$
B = \frac{817 \cdot (1 - \varepsilon_n)}{d_n^2 \cdot \varepsilon_n^3 \cdot \rho_n} \,. \tag{3.18}
$$

*Приклад*. Підібрати рукавний фільтр для доочищення відхідних газів після циклону НІІОГазу. Витрати газу  $Q_z = 5.0 \, \text{m}^3/\text{c}$ ; температура газу  $t_z = 180 \, \text{°C}$ ; температура охолоджувального повітря  $t_n = 20$  °C; запиленість газу  $C_{\text{ex}} = 8 \text{ r/m}^3$ ; ефективність очищення газу у циклоні  $\eta_u = 0.92$ .

*Рішення.* За таблицею А.9 Додатку А приймаємо фільтрувальну тканину лавсан, для якої максимально допустима температура газу *tд* = 130 °С.

Приймаємо температуру газу на вході у фільтр (після змішування з охолоджувальним повітрям) *tсм* = *tд* – 10 = 120 °С.

За таблицею А.1 Додатку А знаходимо густину газу за робочих умов  $\rho_{\rho} = 0,898$  кг/м<sup>3</sup> та густину охолоджувального повітря  $\rho_{n} = 1,205$  кг/м<sup>3</sup>.

Визначаємо витрати охолоджувального повітря

$$
Q_{o.n} = 5 \cdot \frac{0,898 \cdot (180 - 120)}{1,205 \cdot (120 - 20)} = 2,2 \text{ m}^3/\text{c}.
$$

Приймаємо витрати повітря на продувку  $|Q_{np}| = 0,$ 1 ·  $Q_{_2} = 0,$ 5 м $^3$ /с. Приймаємо питоме навантаження тканинного фільтра по газу,

$$
q_z = 0.8 \cdot 10^{-2} \text{ m}^3/(\text{m}^2 \cdot \text{c}).
$$

Визначаємо розрахункову поверхню фільтрації

$$
F_{\phi} = \frac{5.0 + 2.2 + 0.5}{0.8 \cdot 10^{-2}} = 962.5 \text{ m}^2.
$$

За таблицею 10 Додатку приймаємо фільтр з основними параметрами: поверхня фільтрації  $F_m$  = 1100 м<sup>2</sup>; кількість рукавів  $z$  = 144; кількість самостійних секцій *n* = 12.

Визначаємо кількість рукавів, що працюють одночасно на продувку

$$
z_{np} = \frac{144}{12} = 12.
$$

Загальна площа поверхні рукавів, що працюють одночасно на фільтрування:

$$
F = \frac{962,5 \cdot 144}{144 - 12} = 1050 \, \text{m}^2 < F_m \, .
$$

Таким чином, обраний фільтр має достатню поверхню фільтрації. Витрати пилу на вході у циклон:

$$
G_{n1} = C_{\text{ex}} \cdot Q_{\text{e}} = 8 \cdot 5 = 40 \text{ T/m}^3.
$$

Визначаємо кількість твердої фази, що надходить на рукавний фільтр:

$$
G_{n2} = G_{n1} \cdot (1 - \eta_{\mu}) = 40 \cdot (1 - 0.92) = 3.2 \text{ r/c}.
$$

Приймаємо допустиму питому запиленість тканини  $G_{\rm \partial}=0.2$  г/(м<sup>2</sup>·с).

Площа поверхні фільтрації за допустимими умовами запиленості тканини

$$
F_{\partial} = G_{n2}/G_{\partial} = 3,2/0,2 = 16 \, \text{m}^2 < F_{\phi} \, .
$$

Таким чином, обраний фільтр відповідає за даним умовам.

#### **4 Розрахунок циклонів**

На сьогодні найпоширенішими в нашій країні є циклони конструкції НІІОгазу. Циліндричні циклони НІІОгазу (рис. 4.1) відрізняються порівняно короткими циліндричною частиною й вихлопною трубою, а також малим кутом розкриття конічної частини. З метою зниження гідравлічного опору циклона

вхідний патрубок роблять похилим, а верхню кришку гвинтоподібною. Розкручення обертового газового потоку на виході з циклону досягається шляхом встановлення на вихлопній трубі завитка. Під циклоном встановлюють бункер для збору вловленого пилу та запобігання зкаламучуванній вторинного унесення пилу у вихлопну трубу.

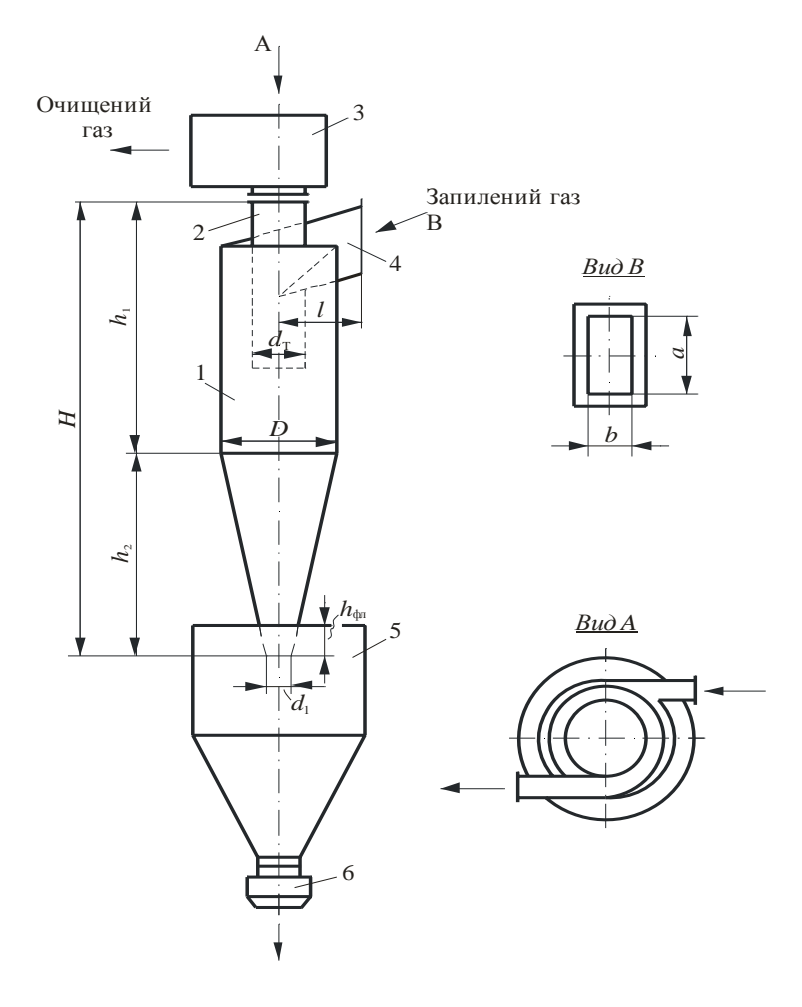

Рисунок 4.1 − Схема циклону НІІОгазу: 1 – корпус, 2 – вихлопна труба, 3 – улітка, 4 – вхідний патрубок, 5 – приймальний бункер, 6 – затвор

За кутом нахилу вхідного патрубка до горизонту циліндричні циклони конструкції НІІОгазу поділяються на циклони типу ЦН-15 з кутом нахилу 15°, ЦН-11 з кутом нахилу 11°, та ЦН-24 з кутом нахилу 24°. Найбільше поширення мають циклони типу ЦН-15, які забезпечують досить високу ефективність при помірному гідравлічному опорі. Їх виконують нормальними та вкороченими (ЦН-15у). Циклони ЦН-11 забезпечують вищу ефективність очищення, але мають більший гідравлічний опір, а циклони ЦН-24 − підвищену пропускну здатність меншу ефективність та нижчий гідравлічний опір.

Конічні циклони конструкції НІІОгазу характеризуються подовженою конічною формою і малим відношенням діаметра вихлопної труби до діаметра циліндричної частини циклона. За рахунок зменшення площі перерізів вхідного й вихідного отворів (їх звуження) зростає гідравлічний опір, чим досягається вища ефективність очищення, проте продуктивність таких циклонів нижча, ніж у циліндричних. В залежності від відношення діаметру вхідної труби до діаметру корпусу циклона (відповідно 0,34; 0,33 та 0,22) розрізняють апарати СКЦН-34, СДКЦН-33 і СКЦН-22.

Усі циклони конструкції НІІОгаза нормалізовані. Будь який з розмірів кожного типу може бути виражений у частках від діаметра циклона *D*. Відповідно зі стандартами для циклонів прийняті наступні величини діаметрів, мм: 200; 300; 400; 500; 600; 700; 800; 900; 1000; 1200; 1400; 1600; 1800; 2000; 2400; 3000. Співвідношення решти розмірів циклонів НІІОгаза з діаметром наведено у таблиці 4.1.

Таблиця 4.1 − Основні параметри циклонів у частках діаметра апарата (НІІОгаз)

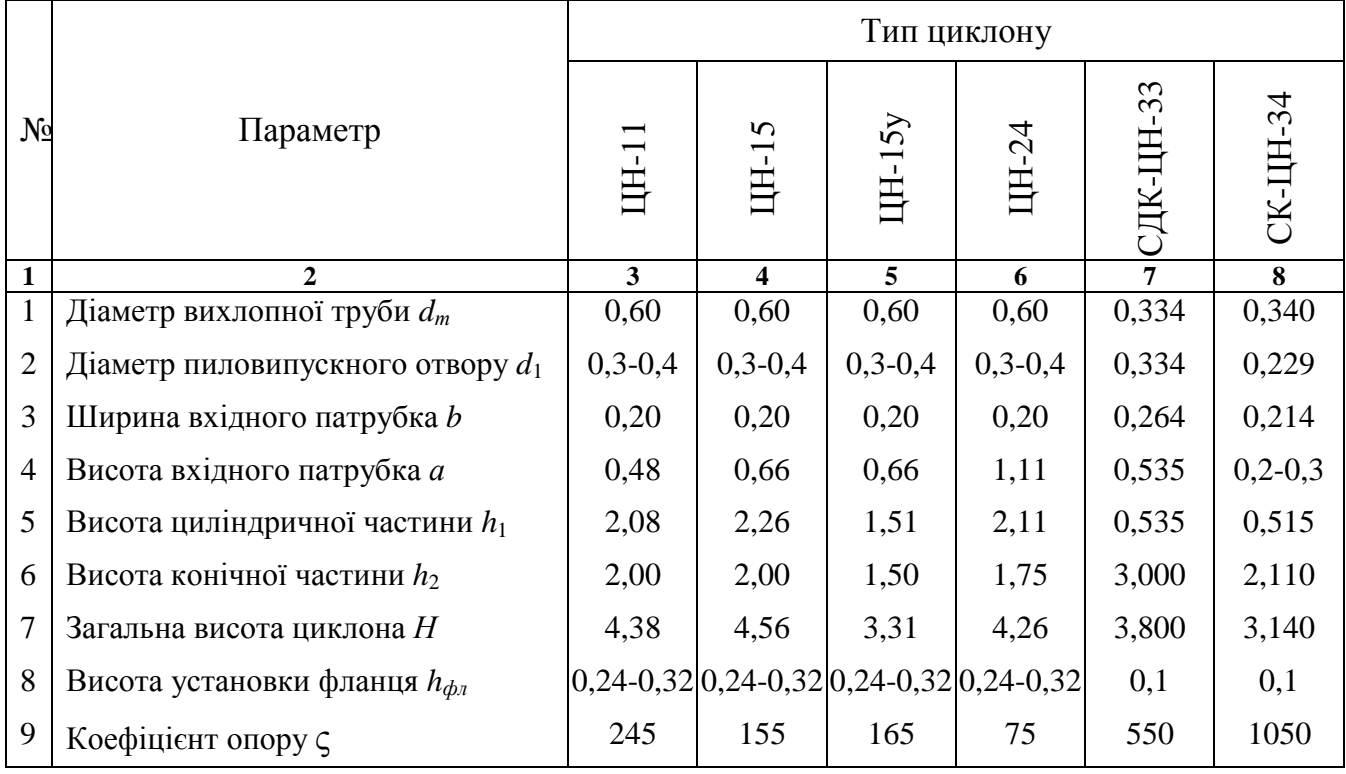

Внаслідок зниження ефективності зі збільшенням розмірів застосовувати циклони типу ЦН діаметром більше 1400 мм не рекомендується. У цьому випадку встановлюють групу циклонів, що працюють паралельно. Зазвичай у групу компонують складає від 2 до 8 циклонів діаметром від 300 до 1000 мм.

Схема з'єднання циклонних елементів у групи може бути прямокутною (у два паралельних ряди) або круговою. При прямокутному компонуванні може використовуватися ступінчасте (по висоті) розташування елементів, що забезпечує деяке зменшення розмірів групи у плані при збільшенні габаритів по висоті. При очищенні більших обсягів газу з високою ефективністю, коли потрібно поєднувати у групи 10, 12 і 14 елементів, застосовують кругові компонування.

До складу кожної групи циклонів входять наступні вузли: циклонні елементи, циліндричний або пірамідальний бункер, колектор входу газу (для групи із чотирьох і більше елементів), камера очищеного газу у вигляді улітки або збирача, кільцеві дифузори або розкручувальні завитки, люки на бункерах і збирачі чистого газу, опорні лапи. Циклонні елементи виконують відповідно до раніше наведених даних для одиночних циклонів.

Розрахунок циклонів проводиться методом послідовних наближень.

Задавшись типом циклону, за таблицею А.4 Додатку А визначають оптимальну швидкість газу у апараті *wопт*.

Визначають необхідну площу перерізу циклонів, м<sup>2</sup>:

$$
F = \frac{Q_z}{w_{omm}},\tag{4.1}
$$

де  $Q_{\scriptscriptstyle \ell}$  – кількість газу, що очищується за робочих умов м<sup>3</sup>/с. Розраховують діаметр циклону, м, задавшись кількістю циклонів *N*:

$$
D = \sqrt{\frac{F}{0.785N}}\tag{4.2}
$$

Діаметр циклону округляють до нормалізованої величини. Розраховують дійсну швидкість газу у циклоні, м/с:

$$
w_{\rm r} = \frac{Q_{\rm r}}{0.785 \cdot D^2} \,. \tag{4.3}
$$

Швидкість у циклоні не повинна відхилятися більш ніж на 15 % від оптимальної швидкості.

Потім визначають коефіцієнт гідравлічного опору циклону чи групи за формулою:

$$
\zeta_{\mu} = K_1 K_2 \zeta_{\mu 500}^{\mu, n} + K_3, \qquad (4.4),
$$

- де  $\zeta_{u500}^{M,n}$ *ц*  $\zeta_{\mu,500}^{M,n}$  – коефіцієнт гідравлічного опору одиничного циклону діаметром 500 мм, що вибирається за таблицею А.5 Додатку А. Індекс «м» означає, що циклон працює у гідравлічній мережі, а індекс «п», що циклон працює без мережі, тобто прямо на вихлоп у атмосферу;
	- *К*1 поправочний коефіцієнт на діаметр циклону, що визначається за таблицею А.6 Додатку А;
	- *К*2 поправочний коефіцієнт на запиленість газу, що визначається за таблицею А.7 Додатку А;
	- *К*3 коефіцієнт, що враховує додаткові витрати тиску, що пов'язані з компонуванням циклонів у групу.

Для одиничних циклонів коефіцієнт *К*3 = 0. За кругового компонування та нижнього організованого підведення, або за прямокутного компонування з вільним підведенням *К*3 = 60. За прямокутного компонування з організованим підведенням, коли циклонні елементи розташовані у одній площині, а відведення здійснюється із загальної камери чистого газу  $K_3 = 35$ , а при відведенні за допомогою завитка  $K_3 = 28$ .

Далі визначають втрати тиску у циклоні, Па, за формулою

$$
\Delta p = \zeta_{\rm II} \, \frac{\rho_{\rm c} \cdot w_{\rm c}^{\rm 2}}{2},\tag{4.5}
$$

де  $\rho_{\scriptscriptstyle \cal E}$  – густина газу за робочих умов, кг/м<sup>3</sup>.

Якщо витрати тиску ∆*р* виявились прийнятними, переходять до розрахунку повного коефіцієнту очищення газу у циклоні. При цьому приймається, що коефіцієнт очищення газів у одиничному циклоні чи у групі циклонів однаковий. У дійсності коефіцієнт очищення газів у групі може виявитись дещо нижчим,

ніж у одиночному циклоні. Це пояснюється можливістю виникнення перетікання газів через загальний бункер, що знижують коефіцієнт очищення газів у групі циклонів.

Після цього визначають значення  $d_{50}$  за робочих умов (діаметра циклону *D*, швидкості потоку *w<sup>г</sup>* , густині пилу *сч*, динамічній в'язкості газу *м<sup>г</sup>* за рівнянням

$$
d_{50} = d_{50}^T \sqrt{(D/D^T)(\rho_u^T/\rho_u)(\mu_z/\mu_z^T)(w_z^T/w_r)},
$$
\n(4.6)

 $\mu_{\rm c}^T = 3.5$  м/с;  $D<sup>T</sup> = 0.6$  м;  $\rho_*^T = 1930 \text{ кг/m}^3;$  $\mu_{z}^{T}$  = 22,2·10<sup>-6</sup> H · с/м<sup>2</sup>, а  $d_{50}^{T}$  визначається за таблицею А.4 Додатку А. У таблиці 2.1 для кожного типу циклону наведені два значення параметрів

 $d_{50}^T$  ralg  $\sigma_{\eta}^m$ .

Визначають параметр *х* за формулою

$$
x = \frac{\lg(d_m/d_{50})}{\sqrt{\lg^2 \sigma_\eta + \lg^2 \sigma_u}}.
$$
\n(4.7)

де *d<sup>m</sup>* та lg <sup>σ</sup>*ч* – параметри, що характеризують дисперсний склад пилу;

lg <sup>σ</sup>*η* – середньоквадратичне відхилення, що визначається за таблицею А.4 Додатку А.

Згідно з отриманим значенням параметру *х* за таблицею 1.1 визначають значення нормальної функції розподілу *Ф*(*х*) та розраховують повний коефіцієнт очищення газу за формулою

$$
\eta_p = 50[1 + \Phi(x)], \, \%.
$$
\n(4.8)

По закінченні розрахунку отримане значення <sup>η</sup>*<sup>р</sup>* зіставляють з необхідним. Якщо <sup>η</sup>*<sup>р</sup>* виявиться меншим ніж необхідне, необхідно обрати інший тип циклону з більшим значенням коефіцієнту гідравлічного опору.

*Приклад*. Підібрати для очищення відхідних газів від пилу одиничний циклон НІІОгазу, що працює на вихлоп та не має додаткових пристроїв. Витрати газу  $Q$ <sub>*г*</sub> = 5,0 м<sup>3</sup>/с; температура газу  $t$ <sub>*г*</sub> = 30 °С; дисперсний склад пилу:  $d_m$  = 28,0 мкм; lg  $\sigma_{\!u} = 1.7$ ; запиленість газу  $C_{\alpha x} = 5.4 \text{ r/m}^3$ ; густина частинок  $\rho_{\!u} = 2665 \text{ sr/m}^3$ ; необхідна ефективність очищення газу  $n = 0.92$ .

*Рішення*. Задаємося типом циклону ЦН-15 і за таблицею А.4 Додатку А визначаємо оптимальну швидкість газу у апараті *wопт* = 3,5 м/с.

Необхідна площу перерізу циклонів, згідно з (4.1):

$$
F = \frac{Q_{\rm c}}{w_{\rm onm}} = \frac{5}{3.5} = 1.43 \, \text{m}^2.
$$

Діаметр циклону знаходимо за формулою (4.2):

$$
D = \sqrt{\frac{1,43}{0,785}} = 1,35
$$
 M.

Діаметр циклону округляємо до нормалізованого *D* = 1,4 м. Дійсну швидкість газу у циклоні визначаємо за формулою (4.3):

$$
w_{z} = \frac{5}{0.785 \cdot 1.4^{2}} = 3.25 \text{ m/c}.
$$

Перевіряємо відхилення швидкості у циклоні від оптимальної  $0,07 < 0,15$ 5,3  $3,25 - 3,5$  $= 0.07 <$ − = − *опт г опт w*  $W_{\scriptscriptstyle p} - W$ , тобто діаметр циклону підібрано вірно.

За таблицею А.5 Додатку А знаходимо коефіцієнт гідравлічного опору одиничного циклону діаметром 500 мм. Циклон працює на вихлоп, тому  $\zeta_{\mu500}^n =$ 250. За таблицею А.6 Додатку А знаходимо поправочний коефіцієнт на діаметр циклону  $K_1 = 1{,}0$ . За таблицею А.7 Додатку А для запиленості газу  $C_{\sf ex}$  = 5,4 г/м $^3$ знаходимо поправочний коефіцієнт на запиленість газу  $K_2 = 0.98$ .

Оскільки циклон одиничний,  $K_3 = 0$ , тоді коефіцієнт гідравлічного опору циклону :

$$
\zeta_{\mu} = K_1 \cdot K_2 \cdot \zeta_{\mu 500}^n = 1.0 \cdot 0.98 \cdot 250 = 245.
$$

З таблиці А.1 Додатку А для температури 30 °С знаходимо густину та динамічну в'язкість газу за робочих умов відповідно  $\rho_{\rm c} = 1{,}165$  кг/м<sup>3</sup> та  $\mu_{2} = 18.6 \cdot 10^{-6} \text{ H} \cdot \text{c/m}^{2}.$ 

Втрати тиску у циклоні визначаємо за формулою (4.5):

$$
\Delta p = 245 \frac{1,165 \cdot 3,25^2}{2} = 1507,4 \text{ Ta.}
$$

За таблицею А.4 Додатку А знаходимо:  $d_{50}^T = 4,60$  мкм; lg $\sigma_{\eta} = 0,398$ , що відповідають наступним умовам роботи циклонів:  $w_{\scriptscriptstyle \cal E}^{\scriptscriptstyle T}$  =3,5 м/с;  $\boldsymbol{D}^{\scriptscriptstyle T}$  = 0,6 м;  $\rho_*^T = 1930 \text{ кr/m}^3$ ;  $\mu_*^T = 22.2 \cdot 10^{-6} \text{ H} \cdot \text{c/m}^2$ .

Значення  $d_{50}$ , мкм, за робочих умов знаходимо за формулою (4.6):

$$
d_{50} = 4,6 \sqrt{\frac{1,4}{0,6} \cdot \frac{1930}{2665} \cdot \frac{18,6 \cdot 10^{-6}}{22,2 \cdot 10^{-6}} \cdot \frac{3,5}{3,25}} = 5,68
$$
MKM.

Параметр *х* розраховуємо за формулою (4.7):

$$
x = \frac{\lg(28,0/5,7)}{\sqrt{\lg^2 0,398 + \lg^2 1,7}} = 1,50.
$$

За таблицею А.6 Додатку А визначаємо *Ф*(*х*) = 0,9332.

Повний коефіцієнт очищення газу, згідно з формулою (4.8):

 $\eta_u$  = 50[1 + 0,9332] = 97 %, що перевищує заданий (0,92 %). Отже, циклон підібрано вірно.

#### **5 Розрахунок апаратів мокрого очищення газів. Розрахунок пінних пиловловлювачів**

Пінними пиловловлювачами називають тарілчасті пиловловлювачі, що працюють у пінному режимі. Цей режим починається, коли швидкість запиленого газу, якій проходить знизу крізь отвори або щілини у горизонтальній тарілці, що перегороджує апарат, та шар рідини на ній, перевищує певне критичне значення (1-1,2 м/с). Верхньою межею роботи таких апаратів є швидкість, з якої починається хвильовий режим, що характеризується значним зростанням гідравлічного опору й інтенсивним унесенням крапель рідини. Кінцем хвильового режиму є «захлинання» пиловловлювача, при якому відбувається миттєвий підйом її шару рідини.

З метою запобігання виникнення хвильового режиму на тарілці, збільшення висоти піни, а отже й істотного скорочення витрата води на зрошення апарату на провальних тарілках можуть встановлювати стабілізатор піни, у вигляді стільникових ґраток з вертикальних пластин, що розділяють пінний шар та переріз апарату на невеликі комірки.

Головним недоліком пінних апаратів є бризкоунесення. Для запобігання цьому явищу у верхній частині апарата встановлюють інерційні бризковловлювачі або доводиться знижувати швидкість газу.

Іноді пінні апарати виконують багато полицевими. У них очищений газ проходить через декілька послідовно встановлених одна за одною тарілок.

В залежності від способу відведення відпрацьованої рідини розрізняють апарати з провальними тарілками, у яких рідина проходить крізь тарілку в бункер, та апарати з переливними тарілками, у яких основна частина видаляється через поріг на краю тарілки.

Розрахунок повного гідравлічного опору пінних апаратів здійснюють за формулою:

$$
\Delta p = \Delta p_m + \Delta p_{\delta} + \Delta p_{\text{ex}} + \Delta p_{\text{aux}}\,,\tag{5.1}
$$

де ∆*рт* − гідравлічний опір тарілки із шаром піни;

∆*рб* − гідравлічний опори бризковловлювача;

∆*pвх*, ∆*pвих* − гідравлічні опори входу в апарат та виходу з нього.

Складові рівняння (5.2) визначають за відомій формулою гідравліки

$$
\Delta p = \zeta \frac{\rho_z \cdot w_z^2}{2},\tag{5.2}
$$

де *w<sup>г</sup>* – швидкість газу на ділянці, що розраховується, м/с;

*ς* – коефіцієнт опору, віднесений до цієї швидкості;

 $\rho_{\scriptscriptstyle \cal E}$  – густина газу, кг/м<sup>3</sup>.

Величину опору провальної тарілки ∆*р<sup>т</sup>* із шаром піни можна визначити з вираження

$$
\Delta p_m = A^2 \cdot \frac{w_c^2 \cdot \rho_z}{2 \cdot s_o^2} + \Delta p_\sigma,\tag{5.3}
$$

де *s*0 – відносна величина вільного перерізу;

∆*рσ* – частка гідравлічного опору шару, що визначається поверхневим натягом рідини

$$
\Delta p_{\sigma} = \frac{4 \cdot \sigma}{1,3 \cdot d_0 + 0,08 \cdot d_0^2},\tag{5.4}
$$

де *σ* − коефіцієнт поверхневого натягу на межі розділу газу та рідини, Н/м;  $d_0 = 2 - 8$  мм – діаметр отворів у тарілці, м;

*А* − параметр, що залежить від режиму взаємодії газів і рідини на тарілці:

$$
A = 38.8 \cdot m^{0.7} \cdot \left( W_{\phi} / W_{cm} \right)^{-0.57} \cdot \left( \rho_{\phi} / \rho_{p} \right)^{-0.35}, \tag{5.5}
$$

де *m* – питоме зрошення, для апаратів з провальними тарілками дорівнює  $(0,4-0,6) \cdot 10^{-3}$  м<sup>3</sup>/м<sup>3</sup>, з переливним порогом –  $(0,2-0,3) \cdot 10^{-3}$  м<sup>3</sup>/м<sup>3</sup>, а зі стабілізатором піни –  $(0,05-0,10) \cdot 10^{-3}$  м $^3$ /м $^3$ ;

 $W_{\phi}$ ,  $W_{cm}$  — щільності зрошення перерізів, фактична й стандартна, кг/(м<sup>2</sup>·с)  $[W_{cm} = 1 \text{ K} \Gamma/(\text{M}^2 \cdot \text{c})];$ 

 $\rho_p, \rho_z$  — відповідно густини рідини й газу, кг/м<sup>3</sup>.

Для апаратів зі стабілізатором піни гідравлічний опір зони контакту, тобто тарілки, стабілізатора й шару піни визначають за формулою

$$
\Delta p_m = \frac{\zeta_{cyx} \cdot \rho_z \cdot w_z^2}{2 \cdot s_0^2 \cdot \varphi^2} + 2.3 \cdot 10^{-3} \frac{g \cdot w_z^{0.26} \cdot m^{0.2} \cdot \rho_p}{s_0^{1.9} \cdot d_0^{0.14}} + \frac{4 \cdot \sigma}{1.3 \cdot d_0 + 0.08 \cdot d_0^2},
$$
(5.6)

де *ςсух* ≈ 1,6-1,7 − коефіцієнт опору сухої тарілки;

*φ* − частка вільного перерізу апарату, що зайнята газом, яку можна визначити за формулою

$$
\varphi = 1 - \frac{1,37 \cdot \sqrt[3]{m^2 \cdot \rho_p / (\rho_z \cdot \zeta_{\text{c}yx})}}{1 - 1,37 \cdot \sqrt[3]{m^2 \cdot \rho_p / (\rho_z \cdot \zeta_{\text{c}yx})}}.
$$
(5.7)

Критична швидкість *wкр*, при якій відбувається перехід від пінного режиму до хвильового, може бути визначена з вираження:

$$
\lg w_{\scriptscriptstyle \kappa p} = 1350 \frac{s_0^2 \cdot d_0^2}{A} + 0,154 \,. \tag{5.8}
$$

Ступінь очищення газу можна визначати за нормальною функцією розподілу  $\eta = \Phi(x)$  (табл. А.8 Додатку A), де параметр *х* визначається за формулою, до якої підставляються величини  $d_{50} = 0.85$  мкм і lg  $\sigma_n = 0.769$ . Ці значення отримані для швидкості газу у апараті 2 м/с і висоти шару піни 0,09 м. Якщо зазначені параметри відрізняються від стандартних, ступінь очищення перераховують за формулою:

$$
\eta = \eta_0 \cdot \left( w_z / 2 \right)^{0.036} \left( H_n / 0.09 \right)^{0.032} . \tag{5.9}
$$

Висоту шару піни розраховують за емпіричними формулами.

Для апаратів з провальними тарілками:

$$
H_g = 1.84 \cdot 10^{-2} \cdot m^{0.45} \cdot (s_0^2 \cdot d_t)^{-0.55}.
$$
 (5.10)

Наприклад, для апаратів зі стабілізатором пінного шару

$$
H_n = \frac{4,8 \cdot w_e^{0.79} \cdot m^{0.2}}{d_0^{0.14} \cdot s_0^{1.9}}.
$$
 (5.11)

Для апаратів з переливом

$$
H_n = K_n - 1.95 \cdot w + 0.09 \tag{5.12}
$$

де *Кп* − коефіцієнт швидкості пиловловлювання, м/с

$$
K_n = \frac{2 \cdot \eta \cdot w}{(2 - \eta)}\tag{5.13}
$$

Принципи розрахунку конструктивних та технологічних параметрів пінних пиловловлювачів розглянемо на прикладі однополицевого апарата для очищення газів з відведенням води через зливний пристрій (рис. 5.1). Основними завданнями розрахунку є визначення площі перерізу апарата, витрат води, які необхідні для очищення газу, висоти шару піни та зливного порога, які забезпечують нормальну роботу апарата.

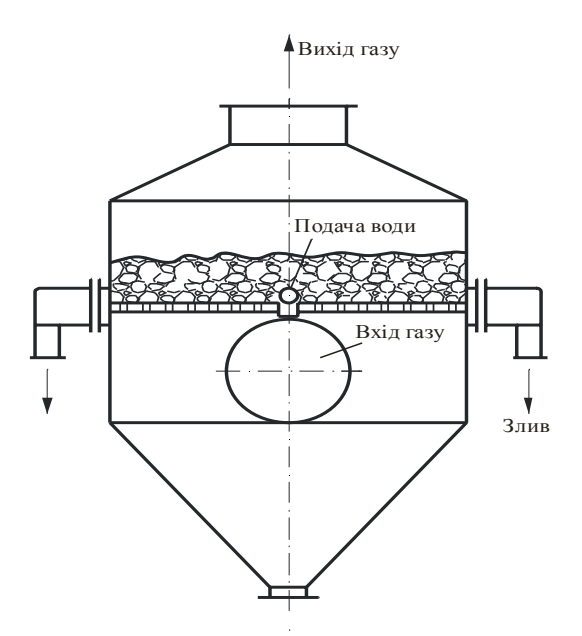

Рисунок 5.1 − Схема пінного апарату з переливним порогом

Одним з найважливіших факторів, який визначає ефективність роботи апарату, є швидкість газу *w*, що повинна перебувати у діапазоні 0,5-3,5 м/с (рекомендується  $w = 2.0$  м/с).

Задавшись швидкістю газу, розраховують площу поперечного перерізу апарату *S*, м<sup>2</sup>, за формулою

$$
S = \frac{Q_z}{w},\tag{5.14}
$$

де  $\,\,Q_{\scriptscriptstyle \cal Z}$  – витрати газу, який надходить в апарат, за робочих умов, м $^2$ /c.

Далі обирають форму поперечного перерізу. У апаратах з прямокутним перерізом легше забезпечити рівномірний розподіл рідини, а з круглим − рівномірний розподіл газу. Після цього обирають апарат і перераховують значення швидкості газу відповідно його розмірам.

Кількість пилу, що уловлюється у апараті, кг/год

$$
G_{yx} = Q_z \cdot c_{\text{ex}} \cdot \eta \tag{5.15}
$$

де *с*<sub>вх</sub> − запиленість газу на вході до апарату, кг/м<sup>3</sup>;

*η* − задана ефективність очищення.

Витрати води для холодних (температура нижча за 100 °С) та сильно запилених газів визначаються з матеріального балансу пиловловлювання, для гарячих газів – з теплового балансу.

Згідно з матеріальним балансом витрати води *L*, кг/с, складаються з витрат води, що стікає крізь отвори у ґратках, *L<sup>в</sup>* та через переливний поріг *L<sup>п</sup>*

$$
L = L_{\rm s} + L_{\rm n} \,. \tag{5.16}
$$

Якщо відома концентрація пилу у витоку *х<sup>в</sup>* кг пилу/кг води, то величина *L<sup>в</sup>* може бути знайдена за рівнянням

$$
L_e = \frac{K \cdot G_{y_i}}{x_e},\tag{5.17}
$$

де *K* – коефіцієнт розподілу пилу між витоком та водою, що зливається. Цей коефіцієнт виражений відношенням кількості пилу, що потрапляє у витік, до загальної кількості пилу, що вловлюється; зазвичай *K* = 0,6-0,8.

У розрахунках рекомендується приймати  $L_{\epsilon} = L_{n}$ , Тож формула (5.17) набуває вигляду

$$
L_{\scriptscriptstyle e} = \frac{2K \cdot G_{\scriptscriptstyle yn}}{x_{\scriptscriptstyle e}}.\tag{5.18}
$$

Далі обирають тип перфорації (круглі отвори або щілини), діаметр отвору  $d_0$  або ширину щілини  $b_u$  та крок між ними  $t$ . Форму отворів вибирають з конструктивних міркувань, а їхній розмір – виходячи з ймовірності забивання пилом. Зазвичай приймають  $b<sub>u</sub> = 2-3$  мм,  $d<sub>0</sub> = 2-6$  мм.

Швидкість газу у отворах *w*<sup>0</sup> приймають відповідно їхньому діаметру. При  $d_0 = 2$ -3 мм швидкість газу повинна складати 6-8 м/с, а при  $d_0 = 4$ -6 мм,  $w_0 = 10$ -13 м/с.

Далі розраховують вільний переріз ґраток S<sub>0</sub>

$$
s_0 = \frac{w}{w_0 z},\tag{5.19}
$$

де *z* = 0,90 ÷ 0,95 – коефіцієнт, який враховує, що 5 % площини вільного перерізу займають опори ґратки, переливні стінки тощо.

Виходячи з величини *s*<sub>0</sub> визначають крок *t*, м, між отворами в залежності від способу розбивці отворів на ґратках. При розбивці по рівнобічному трикутнику

$$
t = d_0 \sqrt{\frac{0.91}{s_0}}.
$$
\n(5.20)

Товщину ґратки *δ* вибирають по конструктивним міркуванням. Мінімальному гідравлічному опору відповідає *δ* = 5 мм.

Висота порога на зливі з ґраток повинна забезпечувати створення такого шару піни перед зливом, який би відповідав заданому ступеню очищення.

Далі визначають висота вихідного шару рідини на ґратках, м, за формулою

$$
h_0 = 1.43 \cdot H_n^{1.67} \cdot w^{-0.83}.
$$
 (5.21)

Та висоту переливного порога, м, за емпіричною формулою

$$
h_n = 2.5h_0 - 0.0176\sqrt[3]{i^2},\tag{5.22}
$$

де *і* – інтенсивність потоку води на зливі з ґратки, кг/(м·с), що визначається за рівнянням

$$
i = L_n / b_{3n}, \qquad (5.23)
$$

де *b*зл − ширина ґратки перед зливом, м, як для апаратів прямокутного перерізу дорівнює довжині зливного порога *b*.

Враховуючи, що величина *L<sup>п</sup>* приймається рівною 1/2 *L*, рівняння (5.23) можна записати у вигляді:

$$
i = L/2b. \tag{5.24}
$$

*Приклад*. Розрахувати основні параметри пінного пиловловлювача. Вихідні дані: витрати газу  $Q_z$  = 35000 м<sup>3</sup>/год = 9,72 м<sup>3</sup>/с; запиленість газу на вході до апарату  $c_{\text{ex}} = 0,005$  кг/м<sup>3</sup>; ступінь очищення  $\eta = 0,99$ , концентрація суспензії у витоку  $x_e$  = 0,10 кг/кг, температура газу 70 °C.

*Рішення*. Згідно з наведеними рекомендаціями приймаємо швидкість газу  $w = 2$  M/c.

Тоді площа перерізу апарату за формулою (5.14)

$$
S = \frac{9,72}{2} = 4,86 \text{ m}^2.
$$

За таблицею А.11 Додатку А обираємо апарат ЛТІ-ПГС-40 з довжиною ґраток *l* = 1,87 м та шириною *b* = 3,12 м. Площа перерізу *S* = 5,6 м 2 .

Тоді фактична швидкість газу

$$
w = \frac{Q_{2}}{S} = \frac{9,72}{5,6} = 1,74
$$
 m/c.

Кількість пилу, що уловлюється, знаходимо за формулою (5.15)

$$
G_{y_7} = 9{,}72 \cdot 0{,}005 \cdot 0{,}99 = 0{,}048 \text{ kr/c}.
$$

Приймаємо коефіцієнт розподілу пилу між витоком та водою, що зливається  $K = 0.7$ .

Витрати води визначаємо за формулою (5.18)

$$
L = \frac{2 \cdot 0.7 \cdot 0.048}{0.1} = 0.672
$$
 kr/c.

Приймаємо діаметр отворів у ґратках  $d_0 = 5$  мм = 0,005 м, відповідно швидкість газу в отворах  $w_0 = 10$  м/с.

Приймаємо коефіцієнт *z* рівним 0,95.

Тоді частка вільного перерізу ґраток згідно з (5.19)

$$
S_0 = \frac{1,74}{0,95 \cdot 10} = 0,183.
$$

Крок між отворами на ґратках при розбивці по рівнобічному трикутнику розраховуємо за формулою (5.20)

$$
t = 0.005 \sqrt{\frac{0.91}{0.183}} = 0.011
$$
 m.

Коефіцієнт швидкості пиловловлювання знаходимо за формулою (5.13)

$$
K_n = \frac{2 \cdot 0.99 \cdot 1.74}{(2 - 0.99)} = 3.41 \text{ M/c}.
$$

Висоту шару піни на ґратках розраховуємо за формулою (5.12)

$$
H_n = 3,41 - 1,95 \cdot 1,74 + 0,09 = 0,107 \text{ M}.
$$

Висоту вихідного шару рідини на ґратках визначаємо за формулою (5.21)

$$
h_0 = 1{,}43 \cdot 0{,}107^{1,67} \cdot 1{,}74^{-0.83} = 0{,}0216 \text{ M}.
$$

Інтенсивність потоку води на зливі з ґраток, згідно з (5.24) дорівнює

$$
i = 0.672/(2 \cdot 3.12) = 0.107
$$
  $\text{KT/(M·C)}$ .

Висоту переливного порога знаходимо за рівнянням (5.22)

$$
h_n = 2.5 \cdot 0.0216 - 0.0176 \cdot \sqrt[3]{0.107^2} = 0.05 \text{ M}.
$$

# **ДОДАТКИ**

### **Додаток А**

### **Таблиця А.1**− **Фізичні властивості сухого повітря**

 $(P_n = 760$  мм рт. ст. = 1,01 · 10<sup>5</sup> Па)

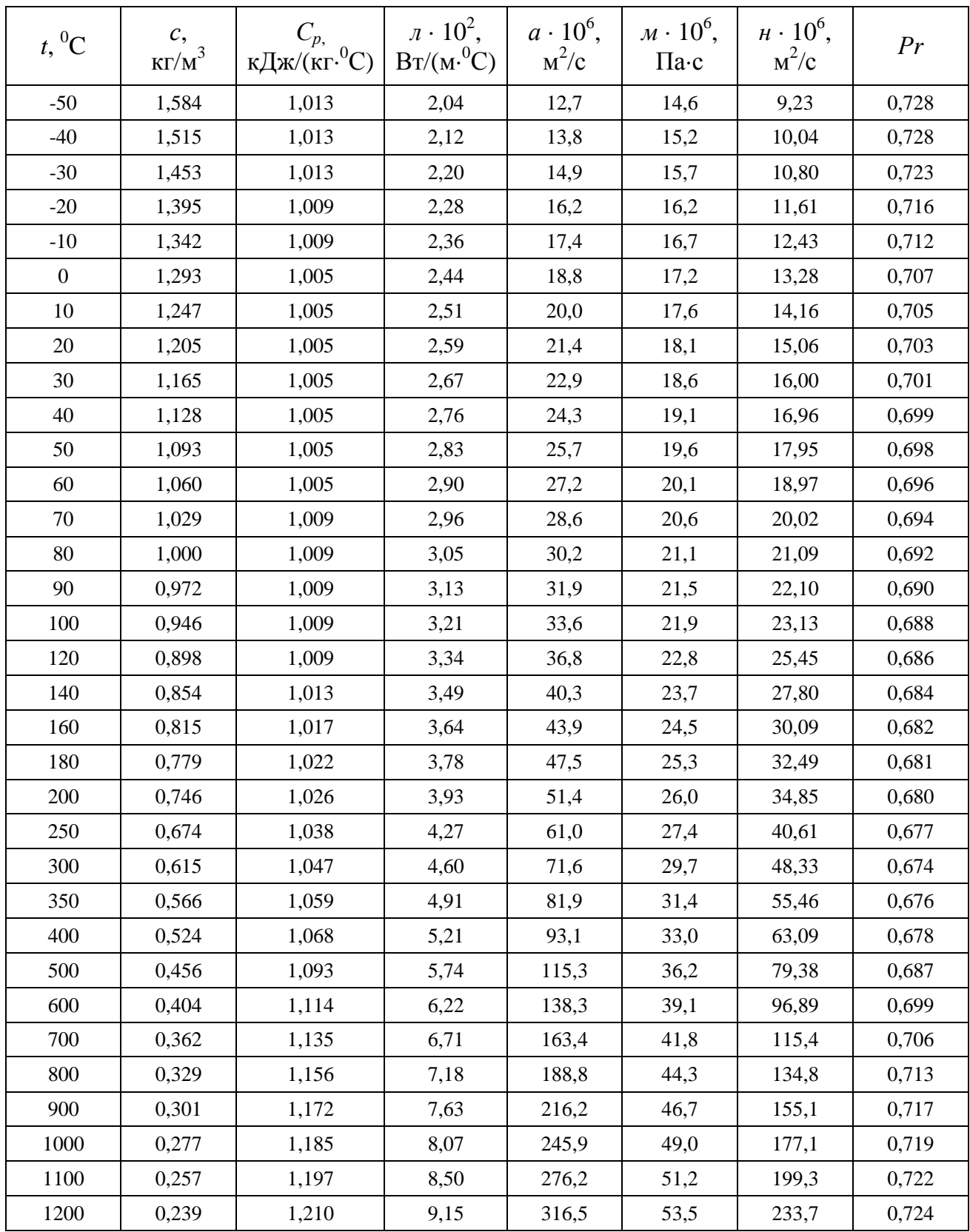

| $t,{}^{0}C$    | $\rho$ , K $\Gamma/M^3$ | $\lambda$ , BT/(M·C <sup>0</sup> ) | $\alpha$ ·10 <sup>6</sup> , $\mu^2/c$ | $\mu \cdot 10^6$ , $\Pi$ a·c | $v \cdot 10^6$ , $m^2/c$ |
|----------------|-------------------------|------------------------------------|---------------------------------------|------------------------------|--------------------------|
| $\overline{0}$ | 999,9                   | 0,560                              | 13,2                                  | 1788                         | 1,789                    |
| 10             | 999,7                   | 0,580                              | 13,8                                  | 1306                         | 1,306                    |
| 20             | 998,2                   | 0,597                              | 14,3                                  | 1004                         | 1,006                    |
| 30             | 995,7                   | 0,612                              | 14,7                                  | 801,5                        | 0,805                    |
| 40             | 992,2                   | 0,627                              | 15,1                                  | 653,3                        | 0,659                    |
| 50             | 988,1                   | 0,640                              | 15,5                                  | 549,4                        | 0,556                    |
| 60             | 983,1                   | 0,650                              | 15,8                                  | 469,9                        | 0,478                    |
| 70             | 977,8                   | 0,662                              | 16,1                                  | 406,1                        | 0,415                    |
| 80             | 971,8                   | 0,669                              | 16,3                                  | 355,1                        | 0,365                    |
| 90             | 965,3                   | 0,676                              | 16,5                                  | 314,9                        | 0,326                    |
| 100            | 958,4                   | 0,684                              | 16,8                                  | 282,5                        | 0,295                    |

**Таблиця А.2** − **Фізичні властивості води на лінії насичення**

**Таблиця А.3** − **Розміри та вага іонітових фільтрів**

| Діаметр, мм | Висота шару<br>завантаження, м | Площа фільтру, м <sup>2</sup> | Маса, кг |
|-------------|--------------------------------|-------------------------------|----------|
| 1000        | 2                              | 0,785                         | 0,905    |
| 1500        | $\overline{2}$                 | 1,775                         | 1,692    |
| 2000        | 2,5                            | 3,14                          | 2,746    |
| 2600        | 2,5                            | 5,3                           | 4,558    |
| 3000        | 2,5                            | 7,1                           | 5,527    |
| 3400        | 2,5                            | 9,1                           | 7,848    |

**Таблиця А.4 − Параметри, що визначають ефективність циклонів**

| Тип<br>циклону     | ЦН-24 | $LH-15y$ | ЦН-15 | ЦН-11 | СДК-<br>ЦН-33 | $CK-$<br>ЦН-34 | СКЦН-<br>34M |
|--------------------|-------|----------|-------|-------|---------------|----------------|--------------|
| $d^{m}_{50}$ , MKM | 9,85  | 6,45     | 5,66  | 4,60  | 2,23          | 1,92           |              |
| $\lg \sigma_n$     | 0,398 | 0,398    | 0,398 | 0,398 | 0,428         | 0,416          |              |
| $W_{onm}$ , M/C    | 4,5   | 3,5      | 3,5   | 3,5   | 2,0           |                | 2,0          |

### **Таблиця А.5** − **Значення коефіцієнтів опору циклонів**

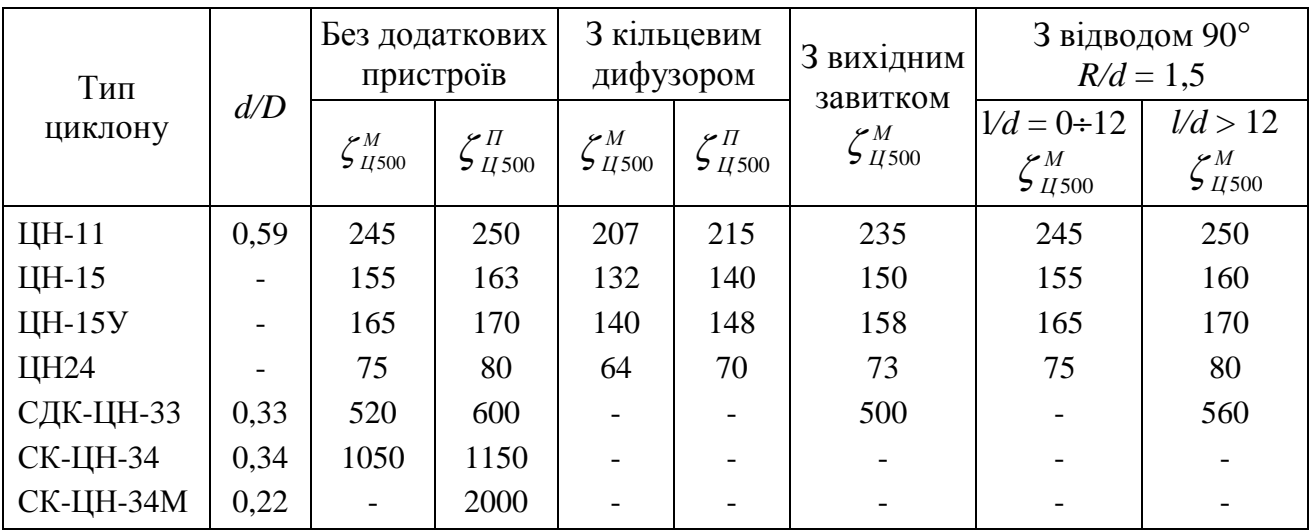

 $(D = 500$  mm;  $\omega = 3$  m/c)

**Таблиця А.6**−**Поправочний коефіцієнт** *К***<sup>1</sup> на вплив діаметру циклону**

| D,<br><b>MM</b> | $LH-11$ | ЦН-15,<br>ЦН-15У,<br><b>ЦН24</b> | СДК-ЦН-33,<br>СК-ЦН-34,<br>СК-ЦН-34М | D,<br><b>MM</b> | ЦH-<br>11 | ЦН-15,<br>ЦН-15У<br><b>ЦН24</b> | СДК-ЦН-33,<br>СК-ЦН-34,<br>СК-ЦН-34М |
|-----------------|---------|----------------------------------|--------------------------------------|-----------------|-----------|---------------------------------|--------------------------------------|
| 150             | 0,94    | 0,85                             | 1,0                                  | 450             | 0,99      | 1,0                             | 1,0                                  |
| 200             | 0,95    | 0,90                             | 1,0                                  | 500             | 1,0       | 1,0                             | 1,0                                  |
| 300             | 0,96    | 0,93                             | 1,0                                  |                 |           |                                 |                                      |

**Таблиця А.7** − **Поправочний коефіцієнт на запиленість газів** (*D* = 500 мм)

|                | Поправочний коефіцієнт $K_2$ |      |       |                                                |       |      |       |  |
|----------------|------------------------------|------|-------|------------------------------------------------|-------|------|-------|--|
| Тип<br>циклону |                              |      |       | Запиленість, 10 <sup>3</sup> кг/м <sup>3</sup> |       |      |       |  |
|                | $\overline{0}$               | 10   | 20    | 40                                             | 80    | 120  | 150   |  |
| ЦН-11          |                              | 0,96 | 0,94  | 0,92                                           | 0,90  | 0,87 | 0,5   |  |
| ЦН-15          |                              | 0,93 | 0,92  | 0,91                                           | 0,90  | 0,87 | 0,86  |  |
| ЦН-15У         |                              | 0,93 | 0,92  | 0,91                                           | 0,89  | 0,88 | 0,87  |  |
| <b>ЦН24</b>    |                              | 0,95 | 0,93  | 0,92                                           | 0,90  | 0,87 | 0,86  |  |
| СДК-ЦН-33      |                              | 0,81 | 0,785 | 0,78                                           | 0,77  | 0,76 | 0,745 |  |
| СК-ЦН-34       |                              | 0,98 | 0,947 | 0,93                                           | 0,915 | 0,91 | 0,90  |  |
| СК-ЦН-34М      |                              | 0,99 | 0,97  | 0,95                                           |       |      |       |  |

# **Таблиця А.8 − Значення нормальної функції розподілу**

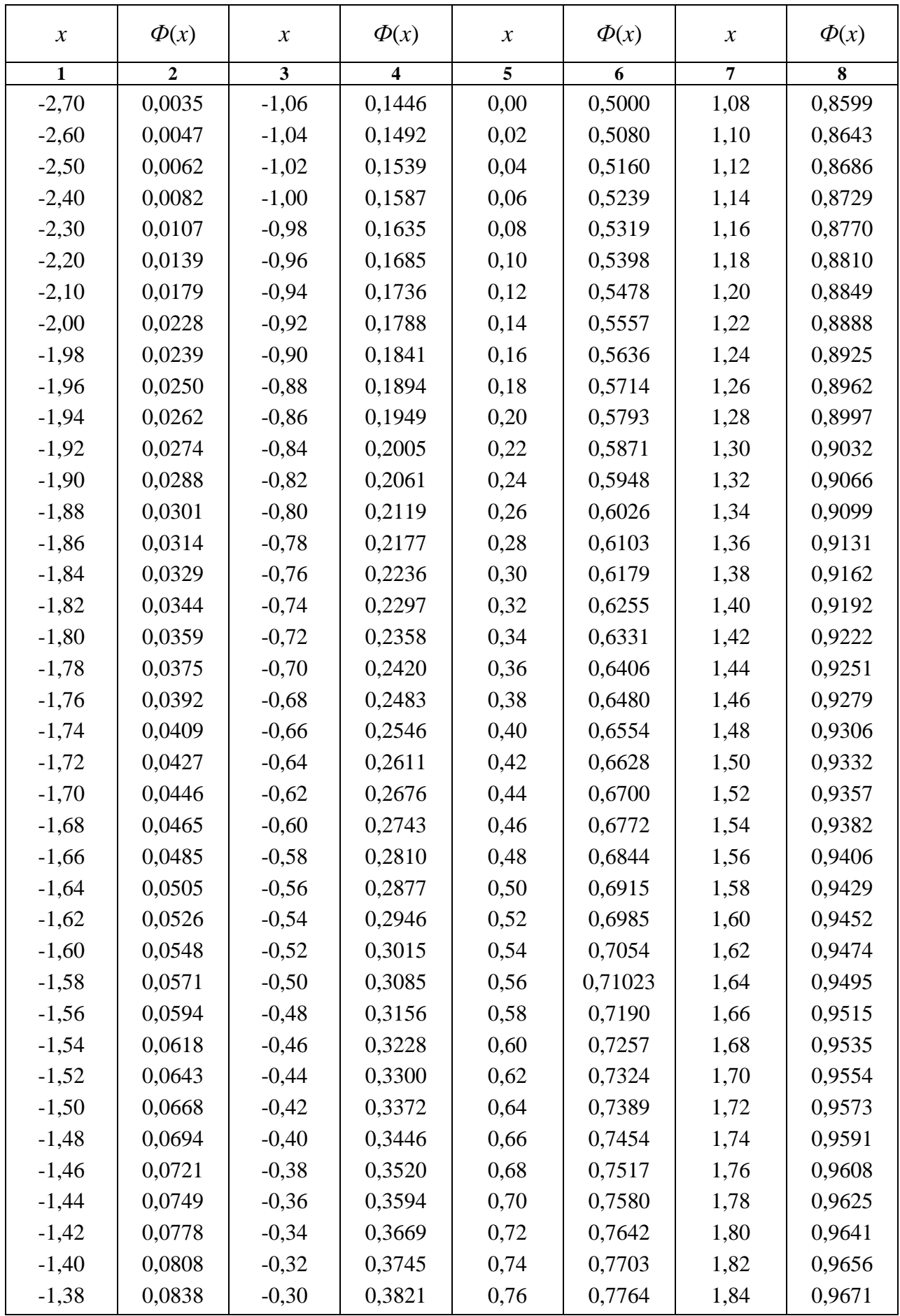

| 1       | $\mathbf{2}$ | 3       | $\overline{\mathbf{4}}$ | 5    | 6      | 7    | 8      |
|---------|--------------|---------|-------------------------|------|--------|------|--------|
| $-1,36$ | 0,0869       | $-0,28$ | 0,3897                  | 0,78 | 0,7823 | 1,86 | 0,9686 |
| $-1,34$ | 0,0901       | $-0,26$ | 0,3974                  | 0,80 | 0,7881 | 1,88 | 0,9699 |
| $-1,32$ | 0,0934       | $-0,24$ | 0,4052                  | 0,82 | 0,7939 | 1,90 | 0,9713 |
| $-1,30$ | 0,0968       | $-0,22$ | 0,4129                  | 0,84 | 0,7995 | 1,92 | 0,9726 |
| $-1,28$ | 0,1003       | $-0,20$ | 0,4207                  | 0,86 | 0,8051 | 1,94 | 0,9738 |
| $-1,26$ | 0,1038       | $-0,18$ | 0,4286                  | 0,88 | 0,8106 | 1,96 | 0,9750 |
| $-1,24$ | 0,1075       | $-0,16$ | 0,4364                  | 0,90 | 0,8159 | 1,98 | 0,9761 |
| $-1,22$ | 0,1112       | $-0,14$ | 0,4443                  | 0,92 | 0,8212 | 2,00 | 0,9772 |
| $-1,20$ | 0,1151       | $-0,12$ | 0,4522                  | 0,94 | 0,8264 | 2,10 | 0,9821 |
| $-1,18$ | 0,1190       | $-0,10$ | 0,4602                  | 0,96 | 0,8315 | 2,20 | 0,9861 |
| $-1,16$ | 0,1230       | $-0.08$ | 0,4681                  | 0,98 | 0,8365 | 2,30 | 0,9893 |
| $-1,14$ | 0,1271       | $-0,06$ | 0,4761                  | 1,00 | 0,8413 | 2,40 | 0,9918 |
| $-1,12$ | 0,1314       | $-0,04$ | 0,4840                  | 1,02 | 0,8461 | 2,50 | 0,9938 |
| $-1,10$ | 0,1357       | $-0,02$ | 0,4920                  | 1,04 | 0,8508 | 2,60 | 0,9953 |
| $-1,08$ | 0,1401       | $-0,00$ | 0,5000                  | 1,06 | 0,8554 | 2,70 | 0,9965 |

Продовження таблиці А.8 додатка А

**Таблиця А.9** − **Основні властивості текстильних волокон, які використовуються для фільтрувальних тканин**

| Вихідний        |              |               |           | Термостійкість, °С |           |
|-----------------|--------------|---------------|-----------|--------------------|-----------|
| полімер або     | Назва        | Густина       | При       | При                | Горючість |
| сировина        | волокна      | $K\Gamma/M^2$ | тривалій  | короткочасній      |           |
|                 |              |               | дiї       | дії                |           |
| Целюлоза        | Бавовна      | 1520          | 65-85     | 90-95              | Так       |
| Протеїни        | Вовна        | 1320          | 95-100    | 120                | Так       |
| Поліамід        | Капрон       | 1140          | 80-90     | 120                | Так       |
|                 | Ноумекс      | 1380          | 220       | 260                | Hi        |
| Поліефір        | Лавсан       | 1380          | 130       | 160                | Так       |
| Поліакрило-     | Нітрон       | 1170          | 120       | 150                | Так       |
| нітрил          |              |               |           |                    |           |
| Поліолефін      | Поліпропілен | 920           | 85-95     | 120                | Так       |
| Полівінілхлорид | Хлорин,      | 1380-         |           |                    |           |
|                 | ацетохлорин, | 1470          | $65 - 70$ | 80-90              | Hi        |
|                 | $\Pi$ BX     |               |           |                    |           |
| Політетра-      | Тефлон,      | 2300          | 220       | 270                | Hi        |
| фторетилен      | поліфен      |               |           |                    |           |
| Алюмоборо-      | Скляне       | 2540          | 240       | 315                | Hi        |
| силікатне скло  | волокно      |               |           |                    |           |

Умовні скорочення: ДД – дуже добра; Д – добра; З – задовільна; П – погана; ДП – дуже погана.

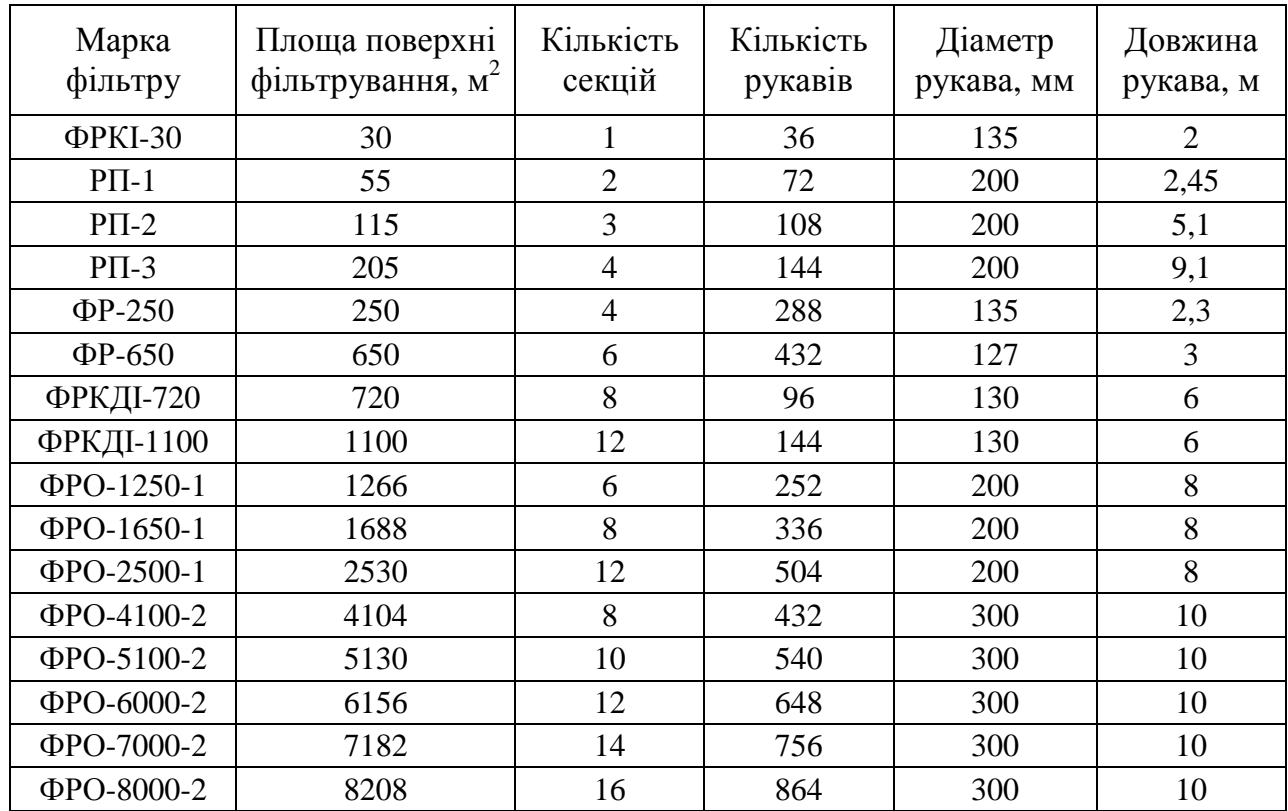

### **Таблиця А.10** − **Технічні характеристики рукавних фільтрів**

### **Таблиця А.11 – Технічна характеристика пінних пиловловлювачів ЛТІ з переливним пристроєм**

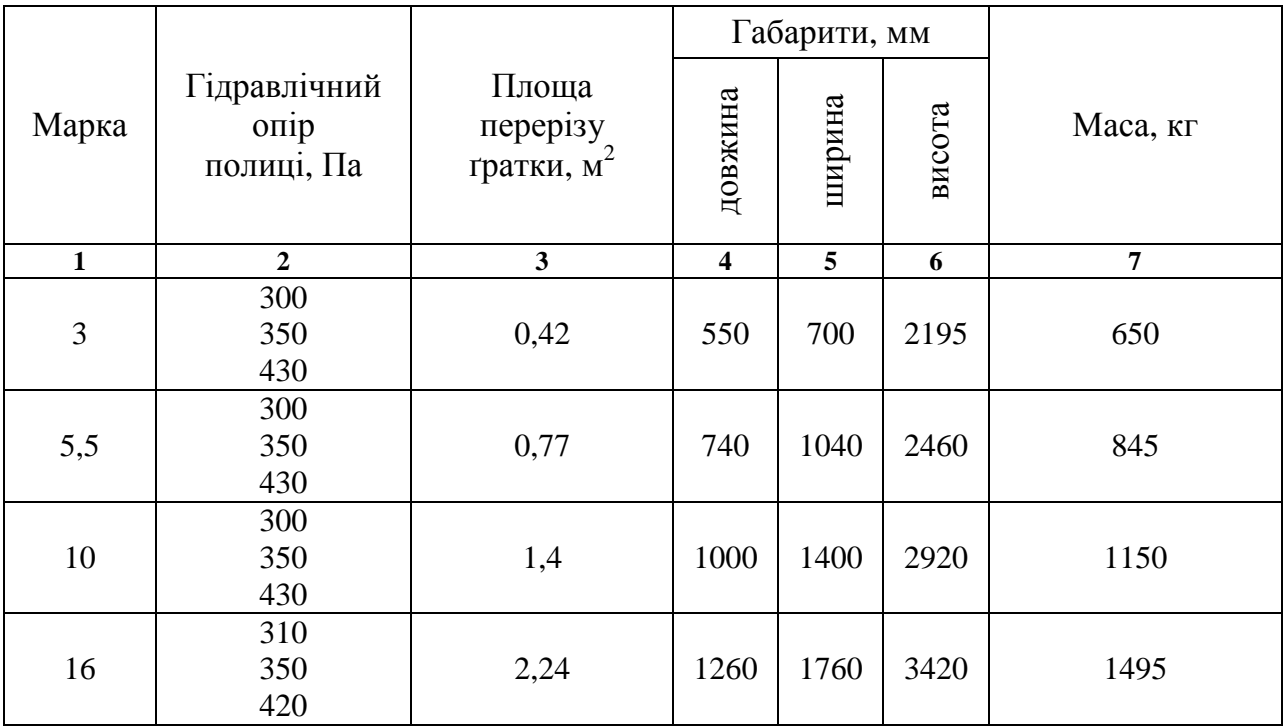

|    | 2                 | 3    |      | 5    | 6    | 7    |
|----|-------------------|------|------|------|------|------|
| 23 | 310<br>400<br>480 | 3,22 | 1410 | 2380 | 4490 | 2700 |
| 40 | 360<br>400<br>460 | 5,60 | 1870 | 3120 | 5750 | 4133 |
| 50 | 370<br>400<br>460 | 7,0  | 2100 | 3480 | 6030 | 4807 |

Продовження таблиці А.11 додатка А

#### **Список використаної літератури**

- 1. Рижков С. С. Апарати для очищення повітря від забруднень / С. С. Рижков, Ю. М. Харитонов, В. В. Благодатний. – Миколаїв : УДМТУ, 2002. – 36 с.
- 2. Благодатний В. В. Розрахунок природоохоронних систем та апаратів / В. В. Благодатний, О. С. Рижков. – Миколаїв : НУК, 2011. – 82 с.
- 3. Благодатний В. В. Методичні вказівки до виконання практичних робіт з дисципліни «Методи та засоби очищення повітря та води від забруднень» / В. В. Благодатний, Н. І. Магась. − Миколаїв : НУК, 2011. − 56 с.
- 4. Родионов А. И. Защита биосферы от промышленных выбросов / А. И. Родионов, Ю. П. Кузнецов, Г. С. Соловьёв. – Москва : Химия, Колос С, 2007. – 392 с.
- 5. Тимонин А. С. Инженерно-экологический справочник ; Т. 1, 2 / А. С. Тимонин. Калуга : Издательство Н. Бочкарёвой, 2003. – 356 c.
- 6. Швыдкий В. С. Очистка газов / В. С. Швыдкий, М. Г. Ладыгичев. Москва : Теплоэнергетик, 2002. – 640 с.
- 7. Павлов К. Ф. Примеры и задачи по курсу процессов и аппаратов химической технологии / К. Ф. Павлов. – Москва : ООО ИД «Альянс», 2007. – 576 с.
- 8. Шалугін В. С. Процеси і апарати промислових технологій / В. С. Шалугін, В. М. Шмандій. – Київ : Центр учбової літератури, 2008. – 392 с.
- 9. Апостолюк С. О. Практикум з промислової екології / С. О. Апостолюк. Київ : Основа, 2005. – 222 с.
- 10. Гранкина В. В. Конспект лекций по дисциплине «Очистка вентиляционных выбросов» (для студентов 2-5 курсов всех форм обучения по направлению подготовки 0921 (6.060101) «Строительство» и слушателей второго высшего образования специальности 7.092108 (7.06010107) «Теплогазоснабжение и вентиляция») / В. В. Гранкина ; Харьк. нац. акад. гор. хоз-ва. – Харьков : ХНАГХ, 2008. – 100 с.

*Навчальне видання*

#### МЕТОДИЧНІ ВКАЗІВКИ

до практичних занять, виконання контрольних робіт та самостійної роботи

з дисципліни

### **«ОЧИЩЕННЯ ВЕНТИЛЯЦІЙНИХ ВИКИДІВ»**

(для студентів за напрямом підготовки 6.060101 – Будівництво фахове спрямування «Теплогазопостачання і вентиляція») )

Укладач **Гранкіна** Вікторія Вікторівна

Відповідальний за випуск *О. В. Ромашко* За авторською редакцією

Комп'ютерне верстання *Г. О. Павлова*

План 2012, поз. 128 М

Підп. до друку 21.10.2013 р. Формат  $60 \times 84/16$ 

Друк на ризографі. Ум. друк. арк. 1,3 Зам. № Тираж 50 пр.

Видавець і виготовлювач: Харківський національний університет міського господарства імені О. М. Бекетова вул. Революції, 12, Харків, 61002 Електронна адреса: rectorat@kname.edu.ua Свідоцтво суб'єкта видавничої справи: ДК № 4705 від 28.03.2014 р.